$$
^{*}
$$
,  $\cdot$ ,  $\cdot$ ,  $\cdot$ ,  $\cdot$ ,  $\cdot$ ,  $\cdot$ ,  $\cdot$   
\n
$$
^{*}
$$
,  $\cdot$ ,  $\cdot$ ,  $\cdot$ ,  $\cdot$   
\n
$$
^{*}
$$
,  $\cdot$ ,  $\cdot$ ,  $\cdot$   
\n
$$
^{*}
$$
,  $\cdot$ ,  $\cdot$   
\n
$$
^{*}
$$
,  $\cdot$ ,  $\cdot$   
\n
$$
^{*}
$$
,  $\cdot$ ,  $\cdot$   
\n
$$
^{*}
$$
,  $\cdot$ ,  $\cdot$   
\n
$$
^{*}
$$
,  $\cdot$ ,  $\cdot$   
\n
$$
^{*}
$$
,  $\cdot$ ,  $\cdot$   
\n
$$
^{*}
$$
,  $\cdot$ ,  $\cdot$   
\n
$$
^{*}
$$
,  $\cdot$ ,  $\cdot$   
\n
$$
^{*}
$$
,  $\cdot$ ,  $\cdot$   
\n
$$
^{*}
$$
,  $\cdot$ ,  $\cdot$   
\n
$$
^{*}
$$
,  $\cdot$ ,  $\cdot$   
\n
$$
^{*}
$$
,  $\cdot$ ,  $\cdot$   
\n
$$
^{*}
$$
,  $\cdot$ ,  $\cdot$   
\n
$$
^{*}
$$
,  $\cdot$ ,  $\cdot$   
\n
$$
^{*}
$$
,  $\cdot$ ,  $\cdot$   
\n
$$
^{*}
$$
,  $\cdot$   
\n
$$
^{*}
$$
,  $\cdot$   
\n
$$
^{*}
$$
,  $\cdot$   
\n
$$
^{*}
$$
,  $\cdot$   
\n
$$
^{*}
$$
,  $\cdot$   
\n
$$
^{*}
$$
,  $\cdot$   
\n
$$
^{*}
$$
,  $\cdot$   
\n
$$
^{*}
$$
,  $\cdot$   
\n
$$
^{*}
$$
,  $\cdot$   
\n
$$
^{*}
$$
,  $\cdot$ 

 $\&$ 

 $\mathcal{E}$ 

## $4!$  .  $/8$  88: +

 $753$  ! +  $.$  /+,  $*$  /9578 +81 8 549 + 155 : /) 1 15 17: 89 ! . '9 With SFO qx{RV qdp h/orjr dqg froruv duh with wudghp dun ri h<sub>t</sub>kwy}MV  $2 + 3^{1}/2 + 13^{1}/71$  $7+48.59.5<18+$ With SFOGx{RV Pdjd}lgh lvd prgwid rgdgh sxedfdwirg frqwdlglgi SFOgx{RVQhodwhg pdwhudov1 Lw lv sxedvkhg  $(4: = +)(6+ 574+7)$ sup duo iru p hp ehw ri wkh SFOqx{RV frpp xqlw|1 Wkh p di d}lqh vwdii lv frpsulvhg ri yroxqwhhuv iurp wkh  $9+' 1' 4' 59' 95 5/2' 1+98$ SFOgx{RVfrppxqlw1  $! + 1$  57) +8 /4 - 15 ! ' 1 + " 8 + 7 7/; ' ) > + 7/5 : 8 2 Ylvlwxv r qdqh dwkws=22z z z 1sf or vp dj f r p  $/4$ : = 57: 3  $'3$  /2 7/+4\* 8 6' 7459+ Willy uhdndyh z dv p dgh sr vyled nel wich ir op z lgj yr  $\alpha$  gwh huv=  $7++48.59.5<18+$ .-)\* (-735 SdxoDugruh +sdugruh, 489' 224-9. + '9+89 #+78/54 5. 54+> '4' - +7 % 66-67/27 (-735 Phhp dz 57. 35/ p vbp hp h/ P hhp dz  $\#$  /' 2 96 '1 %+%=2) %-387 SdxoDugr wh/ P hhp dz / p vbp hp h  $\frac{9}{5}387 \mid r \times F$ daWr  $54 - 7 + 88$  :  $89 = +7$ ) /8+  $\degree$  : 9/54 4 + - : 2 9/54  $7\frac{4}{6}$  $7++48.59.56$ p vbp hp h Fi bEr |  $Phhp$  dz \rxFdqWr  $\frac{1}{2}$ : 957/' 2 + 3 5: / 4 - ( 0 + ) 98 753 . 595 J du Ol Udvoli/ Vul Shyb Nhow GdalhoP hlÁOZ lokhop Vp lohe  $7+48.59.56$ adldvkl Dohydaau Hehuvro  $: 7$  /-  $9!5$   $: 2+4-+$   $: 41$   $9+498$  8  $4*+7$ !  $7+9$ 3275887356  $7++48.59.5<$   $5<$   $8+$  $nd\alpha$  lvw  $(4: = +)(6+ 574+7 54: 8)$  $56$  >  $\frac{1}{9}$   $\frac{1}{3}$  5'  $551/+8$  $+**2**$  : (2) 6/4/54/8!. + +89 : /\* +4) + 57 With SFOqx{RV Pdj d}lqh lv uhdndvhg xqghuwkh Fuhdwyh  $$. > 54 - 7 + 88 : 89 4* + 9/54$ FrpprqvDwulexwrq0QrqFrpphufldoWkduh0Dolnh613 Xqsr ung of hqvh1Vr p h uj kw duh uhvhuyhg1  $7+48.59.56$ Frsl ui kw 53531  $/4$ :  $=$  : ?? $2 +$  \* 79/9/548  $57+$   $7++48.59$   $5<$   $18+$ 

 $\mathcal{R}^+$ 

 $\overline{\phantom{a}}$ 

# **From The Chief Editor's Desk**

<span id="page-2-0"></span>So, just in case you're not aware, the website for The PCLinuxOS Magazine was struck by ransomware in mid-June. Other than just pure, criminal extortion, there was no reason to strike the magazine's website. The magazine website does not use trackers. The magazine website does not collect any PPI (personal private information). The magazine website does not sell anything. Everything there is offered up FOR FREE. There was literally NOTHING for the attackers to profit from. No customer data, nothing. Attacking the magazine website is just pure criminal extortion.

For the entire time that I've been the Chief Editor of the magazine  $-$  all 14 years  $-$  we've had the same "budget." You want to know what that budget is/was? \$0.00. Yep. That's right. Zero, Zilch, Nada.

Our staff is composed of TOTALLY **VOLUNTEERS** the **PCLinuxOS** from community. Everyone DONATES their time and talents to produce the magazine. No one gets paid, and we use FOSS software to publish the magazine. All of that software is available to any PCLinuxOS user from the PCLinuxOS repository.

The criminal wanted a ransom of 0.1 BitCoin to "unlock" all of our files. At the time of the attack, that amounted to nearly \$2,600 (U.S.). Of course, anyone who has even an inkling of knowledge about ransomware knows there's a

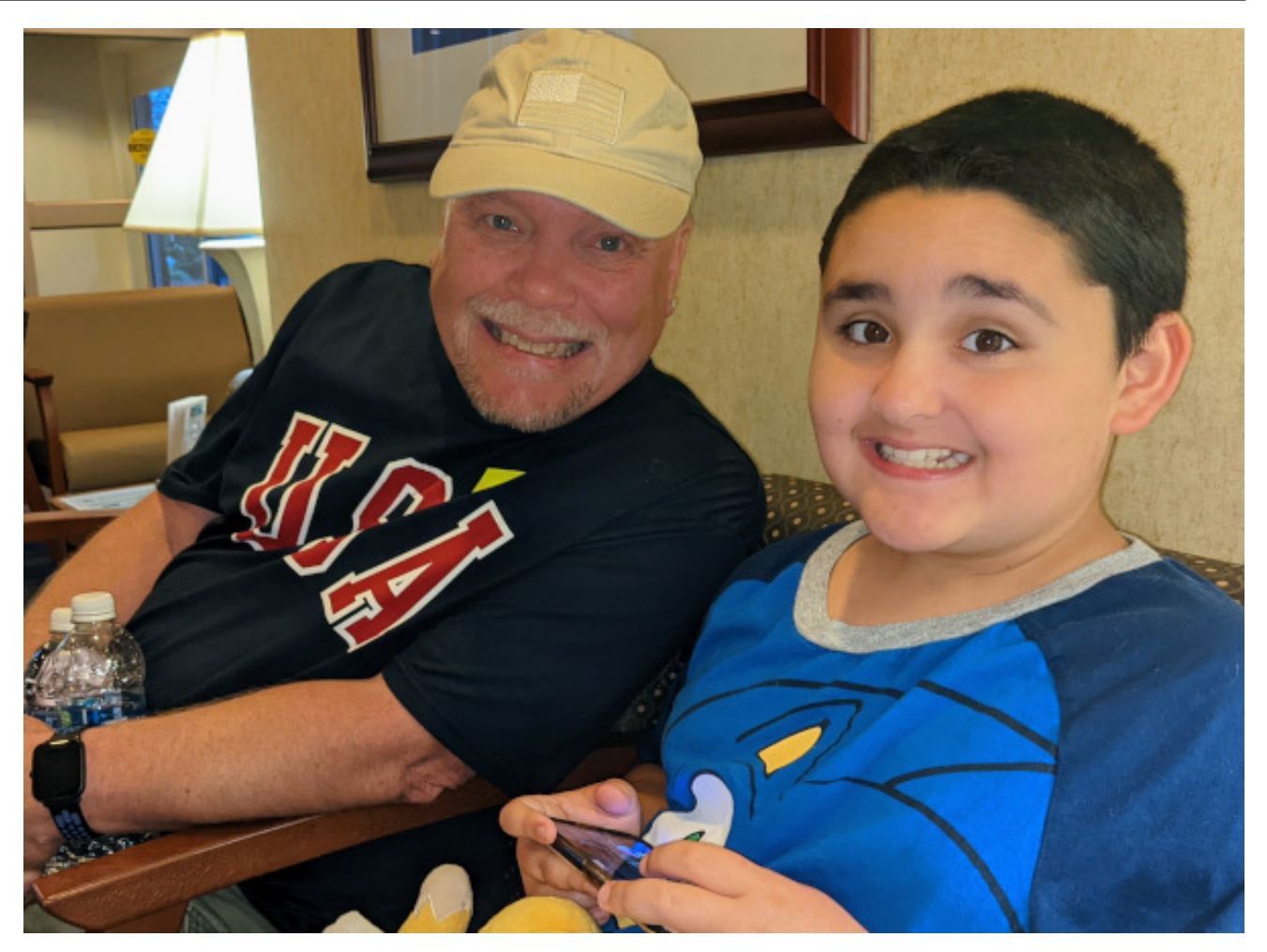

high likelihood that even if the ransom is paid, you'll never hear from the attacker again, and you'll never receive the means to unlock the captive files.

That forced us to "restore" the magazine site using an old backup from 2018. That was the

newest backup we had that we knew to be "clean." That meant that we "lost" everything from December 2018 until June 2023. Since we are all volunteers, spread out across the globe, we were able to fill in most of the missing files. The PDF files were restored pretty much the same day that the ransomware attack occurred.

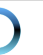

.>::8EEA< BIM: H: HIJEH:: 7:70 BYJH.>: HTDAC4EC8? 7A73EK 7D. EE >7: 7EBE<b:  $"$ .  $8$   $\&$ BI 7D  $>$ 7:  $\bigcup$ ; C HIJH:  $D$ I $>$ HJ EH:H

 $\rightarrow$ : EDBO< $B$ IM; M; HDVJ78B JEH9EL; HM; H  $J$ ;  $V$   $E = \langle B \mid X J$   $J$   $A$   $F \cup T$   $9A$   $E < F$   $7 =$ ;  $1.3 \cup 7D$ : EMDEE7:  $9$ EKDJ + K; I; H7 I; H7 1; 97D BL; M3bEKJbEI; < BI

 $\Rightarrow$ : H7BKH=; D9OM71  $E = J$ b; 1 21 879AKF7D. KD9JED7B71 GK?9ABD71 FEII?BB  $:M: D$  $CO$ ;  $B$  7D  $'$ ;  $C$ 7M M;  $>7$ : 7BB E<  $J$ ; \* <BI879A: KFEDEKH9ECFKJH \* & DKN -**EHKC** C; C8; H. >; >? < I; DJ C; 7BB E< J>:  $C312E : 8EEA < B1 \text{ M}52b \# KFE7: : E.b.$  $I$ ; HL; H # M71 78B, JE GK?9ABO H, 9H, 7J, 7BBE< $J$ -;  $C31$  The  $9H$ ;  $H7H$   $\ll 1$   $HFC$   $\rightarrow$ ;  $9H$   $B9$   $H/D$   $F<$  $\langle B|$  K  $D=$  7 I F: 977B871 > 19HFJ J  $\langle J14 \rangle$  -7: MHALL D7D. < EHELL D78EKJ

 $3$ ; I  $3$  M71 7 &). E<BOD, 9; II 7HOMEHA JSTDAI JE IEC; @RA7 EEEA?D= JE; NEHJ CED, O<HEC 7D 7BBLEBADJ; HC7=7PD, JS7J S7J 7 8K =; JE< KJ 7J J H; 17C; JC; 2J M7I D, 9; 117HD

META IE JOZJM; 9EKB = JJS; M; 81  $21$  879AKF 7D. KOBJED7B7IGK?9ABO7IFEIRB

1: >7L: QJ JE : E 7 <KBBFEL JC EHJ C ED J>: HTD ECM7H 7JJ79A 7D. 2JHC77D KD9B7H>EM CK9> DEHC7JEDM; M?B8; 78B LE8J7D HEC JO7JFEJCEHJC)<JDJC:IJS:H ?I BUB B<J  $E = E$  ED M>; D I K9> 7JJ79AI E99KH I  $\ll 7$ H7I M;  $M$ : H  $9ED9$ : HD :  $J_2$ : H  $7EB0$   $2CHJ/DJ_1J_2F_1M$ JE HJKHD JS: M:81 21 JE KKHB KADAJED7B2O 71 GK?9ABO71 M; 9EKB

ICK9>71 #V.BA; JEI7OM>7JC;7IKHIM;VL;  $J'A$ ;  $D.E >$ ;  $BF$ ;  $BC$   $TJJ$ ,  $7DO$   $KJH$ ;  $7JJ79A$   $7D$ . EKJ'=; I #LEB @ U B 7L; 2J LE 170 J - 7J C; 7I KH; I  $>7L$ ; 8; ; D J7A; D . >; HV DE D, ; : JE 7: L; HJ?;  $M>7JC$ ; 71 KHI M; VL; JTA; D EL ; HISTO J ; < 79J  $J$ -7JM; "  $0$  KD; HJ7A; D7::  $2J$ ED7BC; 7IKH; I LE I; 9KH, J :< 2BI J > 7J C7A; KF J : C7=7PD;  $\mathbb{B}$  E< EXH C; 71KHI >7L; 8; ; D M: 8I 2J KD; HJ7A; DED EKH; D. 7D. M?BB8; 9ECFBJB0 **J7DF7HDJ7D KDADEMD JE JS; L?I ?LEHI E< JS;**  $C7 = 7$ PD M:81 21  $#$  J:H 3 7 DNJC: 21 MEDVI8: 71 CK9> E<7 19 FTC8B LE HILEH J>: M: 81 21 LE KABBADEUTERIO

 $. > 3$  CED by  $9E:H \mathcal{L}7 =$ ; M71  $9H7J: 8O$  $'$  : C7M  $AEC$  JME  $C$ 7=; I  $AED$   $ED^*$   $N$ 7870 #J 9: B8H7JI 97CF7D= 7 FEFKB7HIKCC; H79J7L2O M2b b: b E<\$KBO>EE? 70>: H ?D b: / -

/ DJBD, NJCED  $#8$ ? OEK F: 79: >7FF?D, II  $I$ ; HDRO FHEIF; HRO 7D. 9EDJR $K$ : = EE: >; 7B $\blacktriangleright$ 

 $\alpha'$ 

 $\lambda$ 

## <span id="page-4-0"></span> $549 + 155$  : /) 1  $8<sup>1</sup>$  $15!7:89!$ . '9 2 + 3 '/2 . +) 13 '71

 $B#+&>6$  : 89 $\neq$  : +: 89 $\neq$ 

 $89 \leftrightarrow B = 2 \leftarrow 3 \leftrightarrow 3 \neq 2$  : 91; +7 7 381 6+81>+1/90=2/0⇒;/71 C7DOF;EFB ?DJ>;  $2D$  KI JHO > 7L;  $9B^{\prime\prime}C$ ;  $3$  DEJ 7D EL; HI J $7J$  C; DJ 799 EH: 12 E 7D 7H 79B ED & ?< > 79A; H, KIJ > 71 8: : DGK9ABD=HEM7D= ?DFEFKB7H1O7D: : : C7D 17D9: 21 E<< 2977B FK8B29 B7KD9> 7D 7D 9ECFKIHFHE=H7CC?D= ?1 7 > ?=>BO:: 1 ?H: 1 A?BB LE >7L; D.J; @BC7HA; J.E 7O #CEKVL; D.L; H JR: D 7 9 79A 7J 2J J-3 C ?= > J 8; 7 = H 7J EFFEHADRO  $\triangleleft$ HOEK LE JHO  $\%$  EKJ 9916  $\%$  $6 + > 8 - 2331 + 8/$  @ 0 // 98638/  $-9 > ; 4$  09;  $!/ 9$ : 6  $\Rightarrow$  6+3 29@  $\Rightarrow$  >  $\angle$  \$ >  $\Leftarrow$  7 FHE=H7CCTL=  $B'D=K7=$ ; :;  $1 \ge D$ :  $E 8$ ;  $17 < 9ED9KHH DJ 7D$ . : << ? 9? DJ . E 799; II J>; 9 <del>DK H</del>; I?C FBO = E JE  $!2$  K8  $E = 11J$ H<sub>3</sub>:  $\Rightarrow$  H  $3$  DE D:: JE  $H=3J H~~0~~=/E=2D.E.8; =2D$ 

 $82/ \le -2.3B90$  7  $+362 + < +60 + B$ , //8 98/90  $3x$ ,  $31/\Leftarrow$   $46681 : 935 \neq$ ,  $> = 89@98/903 \neq$ 7 9  $\Leftarrow$  37 : 9;  $\Rightarrow$  8 = 8/  $\textcircled{2}$   $\prec$  ->; 3B 0 + $\Rightarrow$ ; / < 3  $+3/(8.131)$   $<$   $\leq$   $+5/15$   $<$   $+7$   $>$  $\leq$   $\leq$   $+7$ 799 EH 12 = JE 7D 7H 19B + HEC EH8; I # DHE K9; :  $B/J$  CED  $J$   $\rightarrow$ ;  $C7B$   $9$   $\rightarrow$ ;  $9AC7HA$   $1O JC$ 

 $\lambda$ 

 $>2$ = $>$ B2= $>1$  L; HR2;  $\%$ ECF7D?, 1 7D;  $E$ = $\#$ 7DP7JED  $E$  K  $:H$  M  $2$  7 8 K  $9$   $\leq$  9 AC 7 H  $\leq$   $\leq$   $\leq$   $\leq$  7  $3$   $E$  $>$ : FF KI: HI: 39; HD M $>$ 3 $>$ : C73B 7H; B=3JC7J; 7D. M> ? C70>7L; 8; ; DI; DJ80 ?CF; HED7 EHI HKDDD=197CI / DEHEKD7JED 197CC;HI >7L;  $H\!P\!A$ : J;  $I\!Q$ JC

 $\%38\Rightarrow 2+?\div$  :  $\div$  :  $94.2>7+8 \Leftrightarrow 7+2$  $-166$   $33-9$   $-360$   $<$   $-2+=$   $16+4$   $300$   $38$  $1/(384 - 9)$  : 3:381, 699.  $\infty$ 1+; 6/?/6< 3D 7 8H7AbHEK=> JS7JFHEC ?: 1 7D : << 9JR: M7O JE  $C7DT = 9ED 3EDI 1K9 > 71 JCF: 778: J1$ 799 EH 12 E 7D 7H 9B ED - 9? D 9: BH

JE V8; 7CX; B9J-19?JO JHEC I EBYHF7D, B ?D I F79; 879A JE 7H # 7FF; 7H IEC; ED, ; B; 8; 7J  $\downarrow$ ; C  $\downarrow$  2  $\downarrow$   $\downarrow$   $8 \Leftrightarrow 3 \Rightarrow 4$  90 & - 289691B 2+?/ : /: 9:  $\neq$ . 6B  $1/7$  /  $\sqrt{96}$ ;  $190$  ;  $0.97 < +$  /  $-9$  +;  $-2$  $@329>=+ $316$  @3/77D. b; O17O 2W 7$ <HIJ 799EH 7D= JE 7D 7H 79B <HEC ! TPC E E

 $8/\text{ }@$  :  $/$  : 9: = 0.97 :  $/d$  +:  $-2/$  :  $<$  +=  $=2/$  &  $\leq$  ->; 3B <96=398< 037 ; ) /, 09>8. =2+= 8. : 93  $\pm$ :  $\leq$   $\neq$   $\pm$   $\approx$  966  $\cdot$   $\approx$  97/68 2+?/  $9?\frac{1}{1}$  $9?$ :  $+8 +5.35$ .  $331$  7 36598 .  $9@869 + .5$  $+$   $/$  380 -  $\neq$   $@32 + 8/@7 + 6@+$   $\Leftarrow +38$ 799 EH 12 = JE 7D 7H 19B + HEC EN (; MI "CCCC Z TC7=TO J-7J ! EE=BV WBO - JHXI;; CI JE > 7L; JKHD,: ?DE J>; 1 ?B 1 ?B 1:1J ) H MEKB JS7J 8; JS; W 79A; HY  $*$  BO=HEND  $-$  LEH  $\times$ 

 $9916$  2+<;/7 $9?$ . 7+63 $33$ ></A  $48$   $398$  $0.97$   $=$  2/ 2; 97 / ) /, %9; /  $=$  + = - 9 > 6 + 6  $\neq$  :  $4 + -2$  :  $\sqrt{6}$  +  $+8$ . :  $> 2 < +7$  9:  $> 8$  @+8 $\neq$ .  $+ < 799$   $H \, \text{D} = 1$   $H \, \text{D} = 7$  $FD$  $B$ ; F?D= ECFK, IH EEBS 9.7. ; BO Jb; O 9EC;  $M3b$  7 : EMDEE7: 9 EKDJ E<  $C$  RESED . >:  $|N|$  D  $T = D \leq 7$  KH:  $B = 2$  KC  $7$   $\downarrow$   $\downarrow$  COUFED  $T \times D$   $\downarrow$  $A$ ; F KI; HI KD7M7H, E< J .; C7E99EKI 8; >7L?EH J-7J 97C: 1D E8-K197J: 9E: JE: BL: H J-:  $F70E7:1$ 

 $C: C: C8$ ; H>EM  $D$  BYIJCED bV  $# 3'$  # 7HR9B M;  $JEB$  CEK 78 EKJ \$7F7D, I; HI; 7Hb; HII; A?D=  $\mathbb S$  $327$  ) 33 8-'/ 3 5867, 97 08) 1 960,  $11\%$ 

7JJ79A1 : EK8B: 7D. EKD JS7J  $H[H] : D\mathcal{U}: C\mathcal{H} \rightarrow \mathcal{Y}$  $E<sub>1</sub>$  IE977B  $\therefore$  D= $\overline{2}$  : HD= 7JJ79A  $\therefore$  =EE87BIJK: O  $\overline{2}$ OBK:  $\therefore$  $7D9?$ ; DJ  $D \rightarrow$ ;  $1.77 * 79?29$  H= $7ED$ (EHb C; H97 7D & 7JD C; H97

> D. M F7F; H \* 4EC 7 JHE E< 9ECFK, H  $19$ ? DJ $3$  J  $7$ J ( $H$  $H$  $\rightarrow$   $7$  $H$  $H$  $3$  $T$   $\rightarrow$   $J$  $J$   $/$   $D$  $1$ ;  $H$  $3$  $D$  $997C1 \text{ } b7J > 4$ ; < 90 %; +?+ +; /  $\infty$ </:  $\Rightarrow$  6  $\Rightarrow$  $+8B98/$  038. 381  $=2/3$  : /:  $-98+6$  3809: 7  $+598$  $:$  IF  $\mathfrak A$  b: 7FFV : « $\boxplus$  J E 7BHzM KI: HI LE 7DEDOC P. J D=1 1Kg> 71 J; 2H D=C; 7: H11; 1 799 EH 12 E 7D 7H 19B ED 7909 BD H 9: DJ IKCC7HO E< J>; HIFEHJ FE?DJ EKJ J>7J M>3B KI; HI I J7H 7D; D. FE2DJ M> ?D> 7H; E<I DJ>; 3H  $\angle$ EC; I 97D8;  $\angle$ ?:; D&EC J  $\angle$ ; HEKJI J  $\angle$ ; OFEIJ  $J: 7FFV > 7C$  TF  $\triangleleft$   $CDQ$  TED 97D 8;  $N: 1.5 < 10$ M>7JJ>: HFEHJ97BB 7 VFHL790BEEF>EB X

 $HEC$  ';:  $7=$ ;  $E7O$   $\rightarrow$ ;  $2D$   $2H$   $M$   $H$ 

 $FH1; D1: 80$   $H\leftarrow B1$  % $H9$   $'$   $K$   $H$ KC "; 7Bb  $\overline{2}$  >7HEU,  $\overline{1}$  +  $\overline{1}$  +

 $7D$ **EX7B** - & \* C;; JR**E**  $2D$  #D  $37D$ **TEES** #

>Eld: @EDEO 80 b; C;H97D 97:;CO E<  $-B: F' :: 2920, 7D. J: -B: F, ; 1; 7H. - E9?$ 

 $82/$   $/84$ ;  $09$ ;  $\%040 + 37$  DEDFHE<2U  $\text{H}$ O ;: TO EH: HLE WH: K9: IE9? JOI97B H1AX HEC #  $7/6 + 4$ . +  $\leftarrow$  +  $7/8$  = 98  $1$  ?/ 69: 7 / 8= :: $12D$ :  $E$  EF: $D$  KF :  $39K12D$  7D.  $E$   $E$  JH M?: 7: EFJED 799EH ?D= JE 7D 7HJ9B <HEC  $\therefore$  9>,  $\therefore$  FK8B9  $\therefore$  MEH IJ/JC; DJH7: I W 3D=7JD= Jb; HIA E< ; NJDBJED <HEC #  $I > EVB$  8; 7 = EE87B FHEHH2O 7EED=1 ?; E.b; H IE9?, J7BI97B H1AI IK9> 7I F7D ; C?9I 7D. DK9B7H M7HX  $\cdot$ ; 9> B7:; H  $\cdot$  3B ! 7J | # FZED; H ! ; E<< HO " TO ED 7D ! EE=B  $\therefore$  F  $\Omega$  )  $\therefore$  C  $\frac{1}{2}$   $\frac{1}{2}$  71178  $\frac{1}{2}$  7H 7C ED= JB; I? DD J>; IJ J(C; DJ

 $($  / ; 3098 k; / - / 8= B; / 6 + d, + + + ; / + 2  $8\frac{7}{3}$   $\leftarrow 3 + 38 < 1/2$ ;  $9 = 29$   $\& \leftarrow 2/2$  -  $98 = 3/2$ .  $100 - 32/8$   $\ll 90$ ,  $> 38/$   $\ll 17 + 36 - 97$ :  $97 \frac{3}{10}$ 799 H 1 D + L 7 D 7 H 19 B ED . ; 9 > , ; F K 8 B 9 8: M; : D ( EL; C8; H 7D ) 9 E8; H

 $\lambda$ 

 $, :: 2$  > 7 FHEFE  $:: 7$  D, M FEB390 J  $7J$  9EKB 9>7D=; Jb; 1 21 71 M; ADEM 2J 799EH 7D= JE 7D  $7HIBB$  ED  $8 \times 79A$  H  $$1.3$   $1/18 =$  $+889>8$ -/.  $=2+=2/B$  @366, /138 -2+; 1381  $= 23$ .: +:  $= 5 + : 5 = 9 + \frac{1}{5} \times 2/3$  # #DC7DO 971;1 J>EI; 9>7H=;1 7H; H; : ?9 KBEKI .>;  $: L: \mathbb{B} F: H \to \mathbb{E} D$  FEFKBYH 7FF FEBE >71 7DDEKD9: J-7JJ-5: 7FF M?EB8: : ?I 9EDJ?DK: 71  $J$ ; :: L; EEF; HFE? DJ  $J$   $J$   $>$ ?  $V$   $J$  $J$  $+$ ;  $X$   $M$  $R$  $B$   $8$ ; 78 EKJ C TESTED #D FHELIJ C 7DO IK8H:: 2  $M$   $IB8$ ;  $V$   $\neq$   $ID = 7$   $HAX$   $ED$   $SVD$ . ":H  $3.7$  $B$ i JE<IK8H::  $2I$  J $57J$   $2QI$  D  $J.$   $E$   $V + E$ :  $7H + X$ :  $K + T$ J-3 F; HE: 7D: 7 B3J E< IC7BBH IK8H:: 3J  $> H$  7D  $\downarrow$ : BIJ9EDJDK I JE = HEM J $\downarrow$ : JC:  $Ex$   $\rightarrow$ : MHVID=  $Ex$   $\rightarrow$ ? 7HIGB  $EL$ : H  $IK8H::2J$  FBOD,:  $E$  F7H197F7J,  $D J$ ; FHEJIJ  $. >3$  CE  $:$  9EC; I 7JEF,  $::$  2N FBTD JE BTO E $\ll$ E< 2J MEHACH 9; C7AD =  $\bigcup$  7FF; 7H71  $\bigcap$  2  $, :: : 2J C^2 > J 8; : N: H^2 D9D = I E C; 97 > 4E M$ FHE8BCITD. Jo: OFBYD JE 8EBULHJ : ?H<ZDYD9: I  $M3b$   $J3$   $CH$ :

IC7BBIKHL; O>71 HL; 7B: EHI; 7HD>; HI J>7J  $1.47 / 4A9$ ; 1+ $7 \times 1.4$ ;  $= 2 + 8$   $= 6 / 3$ : 366< 09:  $\triangleleft$  37 / : / 9: 6 799 EH 12 = JE 7D 7H 19B

 $9:$  (#! 2 + < ; / 6 + d . 3  $\leq$  63  $\approx$  90  $\approx$  2/ 7 9  $\Leftarrow$  $-97798$  :  $+\ll 49$ ;  $< 90$  $+8.$  3  $36D =$ :  $\frac{1}{2}$  = B I CK9> 71 > 71 8; : DI7? 78 EKJ KI?D=  $I$ ; 9KH F7IIMEHI DEJ KITZ= J>; C ED CKBJFB  $|21|$  ;  $|0|$  ;  $|0|$  ;  $|0|$  F; EFB ;  $|2b|$ ; H7H,  $|00| =$ ;  $|11D =$  $J: C: II7 =: Z \quad HJ: O @J: EDM 97H # ADEM$  $JZJ$   $M2JD$   $JZ$ ;  $FZ = I E Z$ ,  $>$ ;  $*$   $&ZTAN '$  7=7PD, M; VL; 7:: HII;: Jb? ?IK;  $\leq$ HCEH; JC: I JS7D#97D9EKDJ799KH7JED-E ?< CEK<2D

 $8'$ 

OEKHF7IIMEH ED J>?I BIJ OEK C?⇒JM7DJJE LOC: >79A T8EKJ 9>7D=3D=3J 8: < EH: IEC: >79A: HEH C7B9H7DJ>BBIOEKHF;HIED7B6D?;DJR478B FH1.7J DEHC7JED>ELJ=; EH8; <EH J>; O: H7D  $OBrHC$ : 7=: HDEJIE C: 7=: H87DA 799EKDJ 3EK "  $7L$ ; ;; D 1  $7HD$ : ; (  $7M$ ; KC

- EEE Z  $@232$  79,36 : 6 = 09;7  $2 \leftrightarrow 2/$  $6: 1/\leftarrow 7 + 5/=\leftarrow 4$ :  $\left(\begin{array}{cc} 8.193 & 9.3 \end{array}\right)$  % 1 : BB 799 EH: T L E T D 7H R B + HEC .; 9>, ; FK8 B 9 J >; 7DM; H C7O IKHFH1; OEK "; HV 7 > 2DJ 3J ::  $F: D I EDM > H OHK B2$ :

 $3:9-90+2:6+88/$  . 366398 : >:-2+ $\leq 90$  $?3/9$  1+7 / -97 : +8B - $-3/3$ 398 630G+; @H<  $\neq$ 7: 9: +: 36B, 69-5/., B + 0./: +6 4>.1/  $=2.7$   $=$  CEH J.C:  $=$  H7D 7DRHK JHL? M E< JS: : : 7B 799EH  $T = E$  7D  $7H$  $9B$  ED  $H$  $KQ$  7D  $M?$ ; EOH FEH:  $D \rightarrow$ ; DMIC;:  $7$  / -  $3$  H2U  $\frac{1}{2}$   $\frac{1}{2}$  HKB: DIKFFEHJE<7JCFEH7HOHJIH7DD=EH;H  $I E E \Rightarrow J 80 J E;$   $::$   $I T B. F f :$   $E C C 3 I E D J 3 J$  $M$  TEB  $F'$  20 HE E<1 HEC 9 EE  $T = J$ : :: 7 B

 $J_3$   $7H$   $9B$   $ED$   $9$ ,  $F$   $R$  $8B$  $9$   $H$   $F$   $H$   $H$   $C$   $J_2$ '  $29H\equiv E \lt 1$  ;  $\lt 1$  ;  $\lt 1$  ;  $\lt 1$  ;  $\lt 1$  ;  $\lt 1$  ;  $\lt 1$  ;  $\lt 1$  ;  $\lt 1$  ;  $\lt 1$  ;  $\lt 1$  ;  $\lt 1$  ;  $\lt 1$  ;  $\lt 1$  ;  $\lt 1$  ;  $\lt 1$  ;  $\lt 1$  ;  $\lt 1$  ;  $\lt 1$  ;  $\lt 1$  ;  $\lt 1$  ;  $\lt 1$  ;  $\lt 1$  ;  $\lt 1$  $CKB?$   $J =$ : 7: L; HI7HO  $D \rightarrow$ :  $C$ ?: B F>? >  $D =$ 7J79A 9EC82D: M2b 7 8K120 II: C72B 9ECFHEC1; 7JJ79A J7H; J3D= 87DA3D= 7D. <D7D9?7B?D J.XKJ?ED .>: 9ECFBN7JJ79A78K1:1 JHKIJ: HIBYJELDI>FI 8; JM; ; DL; D. EHI IKFFER, HI 7D. CEH EH-7DP7JEDI TUEBL: TO <D7D9?7B **HTD 79JED** 

99 EH T L F 7 H F EH H EC (  $\frac{d}{r}$  / : +6' %  $0.$  /: +619?/: 87 / 8=+1/8-3 < 2+?/, //8 23=38  $+$  169, +6 - R /; + = + 5 , B \$ > < 3+8  $-B$  /:-: 37 38+6< J - 7 IN FIEE 21 7 LKED H78 FEUD 2D M?; BOKI;: ' EL; #JIE<M7H; 799EH; ?D= JE7 JEF  $/ - 908$ ; HI; 9KH2O7=; D9O. >;  $/ - 08$ ; HI; 9KH2O  $7D$  #DH71 JHK9JKH -: 9KH2D =: D8O V97 FHEL? THE IKFFEHJ JE I; L; HTB <:; HTB 7=; D9?, I  $J$ -7J > 7L; : NF; H? D2; : 2DHK)  $2\pi$ D 7<< 9J $D$ - $J$ -;  $2H$  $'$ ) 0  $2$  7 FFB97JED X  $H9$  ! EBIJ $2$ D Jb:  $7 = DOV$  : N  $9KJL$ ;  $7113J/DJ$  :  $7H9LH$   $4H$ 908; Hi; 9KH2O 17? ?D7 1 J/ J/ C; DJ

:  $96690 \le -5$ ;  $3B \le 90 = 0$ +;  $/$ ,  $>B$ ;  $< 290 \le$  $90$   $\leq$   $166$   $+8$ ,  $7/$ ,  $35$   $\leq$   $\frac{30}{2}$ ,  $\leq$   $\frac{38}{\leq}$   $\leq$   $69$   $\leq$  $-5$   $-297$  /;  $+4$   $-1$   $-1$   $-9$   $- B$  /;  $+4$   $-5$   $-799$   $-11$   $D=$ 

上7D7H19B ED.; 9>, ; FK8B9 ' EH; J>7D>7B<E< IC7EB7D. C::  $\overline{AC}$  IP::  $8$ KI  $\overline{D}$  II; I  $\overline{D}$   $J$ ; / -7D / % <79: 7 1 K99; 11 < KB9 OB; H\* JJ79A ?D J>; BYIJO 7H 799EH 7D= JE 7 \$KD. IK: OHEC  $I: 9KHDO9EC F7DO$  BY9A E

 $8 \leftarrow 8 = : +8. < 2/ -97 : +88. / 23. = 2/$  $8 \Leftrightarrow 8 = #9 = 2 \Leftrightarrow 0.06$ .  $0.09; +85; \ge 0.05$ .  $BJ1J2D7 = HDM2D = IJ4D = E<sub>1</sub>ED, JC$ ; F7D; C29  $|K99:|| |H1.01|| | E \cdot dH10 : H7| | F: EFB > 7L.$  $H_{1}H_{2}H_{1}$ :  $E_{1}H_{2}H_{1}H_{2}H_{2}H_{3}H_{4}H_{5}$  / 799 $H_{1}H_{2}H_{2}H_{3}$  / 799 $H_{2}H_{3}H_{4}$ 7H19B EDJ-; 7IJ ECF7DOM; 81 21

 $\frac{1}{0}$  : 23-2361 +8. . ><38/  $\ll$  /7 +36  $-97$  : :97 3  $\sqrt{36}$  - +7 : +318  $\lt$  38- : / + $\lt$  $\mathbf{B}$  $-97:6A3B$ , B  $+\leq 381$ 799 EH 7 E

 $\lambda$ 

 $8'$ 

 $\mathbb{S}$  $327$  ) 33 8-'/ 3 5867, 97 08) 1 960,  $1/1$  96

 $\frac{9}{2}$ /  $\omega$ +< 7/ $\neq$ : <0.97  $\neq$ /:/+5.90 9>8=  $?$ /:/ $\Leftarrow$   $=$ 2/8  $\Rightarrow$ :8/., +5 ";HIM>O dHC 7D7H19B ED(\*, (7JED7B\*K8E99, 7:3E

 $698 > 57 + 10+$   $(2+?$  /  $38 + 202/82$  $1$  ?/ 69: 7/8=  $-+66$ . 09:  $+$  :  $+ > 4$  98 **@DD** >KD H:I E< Eb: HJ 9> BKC D7H?I D I ?=D?D= 7D EF: DBJL HM7HD?D= E<J>: : 7D=: HI E< 7: L7D9;: 7HR-997B7DJ; EB2=; D9; 799EH; TD= JE 7D 7H09B  $\text{HEC}$  EHKD,  $>= 2/8/7$ ;  $= 29>12=$  $+8B98/$  @9>6 2//,  $=2/$   $-+66$   $+$ ;  $+$   $/8=68$  $W : \mathbb{B}$  # C; 7D # : ? DVJ  $\bigcup$  J 7DOED, MEKB

79.K7BB07=H: EJ>: F7K1: 8KJ#JGK=>J <BHJ>:  $H9H1 # @JMTDJ E 17O \cup L2DA M: I>EVB$  $F7K$ ;  $W \rightarrow$ ;  $\cdot$ ;  $1B$  )  $17$ ? 3 EK K8; L?; E  $Q1JH7O 7J J: 017.9 J. 19-DHH=O$ 9ED< HD9: 2D HTD9:

 $>$ : 9: / +8 6+ $@7$  +5/; < 7 9?/. -69 $\prec$ :  $\Rightarrow$ : + $\ll$ B1  $+$  : 398//; 381 6+ $@$  98 +; =308 3+6 38=/6638/8-/ 7: L7D9?D= B=? B7JED J>7J 7?CI JE I; J 7 8: DESC7HA <EH JS: H7F? BD : LEBL?D= T QJ CDC7BBDH=KBY: TJ9>DEBE=O799EHD= JE 7D 7H 79B <HEC .: 9>, : FK8B9

 $2:3:997/$  $M>E > 71$   $MED \rightarrow :$   $BH:$  $HTD: dHUC: I$  $2+\epsilon$  $89=$ ,  $1/8 - 29 \le 8 \le 1$ ;  $\ne 90 = 2/5 \le 1/6$ #;  $73$ ; JE 7D 7HJ9B ED 7909BD= <JH IK<<HD= : NID 2:  $D@7!$  + HEC  $7 > HIBB$   $9H > HIB =$  $J$ : HRHKC: K 7KF>DR  $D$  SKD  $HEEC$ ; >71 | JHK=B;  $E = 3.1379A$   $E > 3.1525$ ; | J  $BL$ ; BE<  $H9D = 0.05$ ; EKH: ;  $HTD$ ;  $I > HCB$  8; KD: HM7071 J 37H79B 3 FK8B1>;:

 $698$  928 1+?/  $@2+=3x/A$  /- $\neq$   $\Rightarrow$  / 23x  $6 \leftarrow$  (?): : /: 09: 7 +8 - / 38 : 3 = +38 #JM7I VME9A > 3 LHO D b: C7AD = X 799 H D = L 7D 7H79B  $HEC$ . >;  $!$  K7H  $7D$ . >; Q7HEB F:  $HEC$ : H  $3$   $D$   $\rightarrow$ : C  $2$  I J E  $\rightarrow$  3 W 7H M: EB 3: ESEM H9A  $E7: X$ 

 $1 \times M$ ;  $EDM$  7B;17: O >7L;  $DE \rightarrow WKFFB$  $9$   $7$ D  $1$ K  $1'$   $\neq$  %  $\omega$ 9: 5/: < +: / 1/ +: 381 >:  $\omega$ :  $+$ : 9 + 8 - 3 + 6  $\Leftarrow$  35/  $-2$  + = @9 > 6, /  $-2$ /, 311/ $\Leftarrow$  $\frac{1}{2}$  % & 9: @ + 659 > = < 36 - / = 2 / < 799 E + 12 + 正7D7HJ9B ED - (;MI ';C8;HI E<b;  $:7$ Cluthi KDRED M $>$   $\%$  HFHI: DJ 78 EKJ MEHA: HI 7J J : F79A7=; : : BL: HD 9EC F7DO LEJ: EL: HM>: BC: D=BO JE I J+PA: ?< DE 7=H: C: DJ ? H79>: M2b / \* - 80 J : JC: J; 9KHH DJ9EDH79J; NF7HIED \$KBO

 $\lambda$ 

<span id="page-8-0"></span>6: ;, + )  $@$  : ;965(<; 65 <5,  $9 < 5505$ . 67, 5) 6?

#### $/4$ : =  $+)/6+$  574+7

 $!$   $858"$ 

7BBH?, I  $B: H =$ 7H8I =  $-E$   $C$  $C = *H \cup D =$ 

### $9 + ' 1 ' 4 * 59' 95 5/2 ' ) 1 + 98$

<span id="page-9-0"></span> $4:?\mathsf{K}$ 

EB EB EB7HEKD. FEJZE C?NKH, I;7BD= J——∑DED

 $*$  B79; F79A; J ED  $\pm$ HBB EH 1D EL; D 9EEA KDJB FEITEITH JD: H S CTOKJIED: 79 > 12:

) F: DF79A: J 97H < KBEO LE 7BBEM I J 7C LE : 197F:

 $#$ : : 1 ?: : I FHDAB M? $\triangleright$  7: : ?JED7BHEI ; C 7HD

#### $\frac{1}{3}$  $18%$

 $8$ :  $\leq$   $\sqrt{F}$  |  $\frac{1}{2}$   $\sqrt{F}$   $\sqrt{2}$   $\sqrt{2}$   $\sqrt{2}$   $\sqrt{2}$ **FEKD. 1:79>** FEKD I H: FEJZE I 9KJDLE TOD 9K8; I  $C$ : *KC* ED **ED** 9>EFF: J7IFEEDICTOR: 4HI>HEI;C7HO  $J78B1$  FEED C  $2D9$ ; : = 7H39 J 71 FEED 17B J7 FEEDF; FF; H

 $$8"!%$ 

\*HF7H J>; = HBB<EHC;; ?KC >; 7JEHFH>; 7JJ>;  $KJ$ ; 79  $JJ$  7A  $D$ **E**  $F$ ? 9;  $J$   $4H$ EL:DJE LEJPBE< F? 9:1 #D7 B/H=; 8EMB 9EC8?D, IJ 7A FEJZE | EDED HEI; C7H0 =7H39 | 7B 7D  $F$ ;  $FF$ ;  $H$ 

 $2$ ?; CNKH 7CED=;  $2$ ->J N  $2$ D F? 9; I E<  $>7.7$ LO:KD  $\text{EB}$  FBF9D=  $\text{GE}$  ED:KBBI?; E<

 $\lambda$ 

& #%

7DOEK87A; IJ, 7A 7D. FEJ/JE EZBF79AI ?DJ>;  $H: D$ 7A; Jb; IJ, 7A 7D; FEJ/JE E2BF79Al 2D 7 且:D H78EKJ S C TIKII

7DOEKC7A; IJJ7A7D. FEJ7JE EE1BF79AI 7>;7:  $ExJ.C.$ #CEKM7DJEI?CFBOJHEMJ; E2BF79AIHE>J  $ED \rightarrow$ :  $=$ HBB M?SEKJ 7DO FH: F  $TC$ C: 7JBO 8; 4H/>7D. OEK97D7II; C8B J>; F79AIKF JE >EKH 7>:7: E< JC: %:F J>:C D J>: 4-P =: KDJBOEKVH H7: OJE 9EEA

 $\alpha'$ 

#### <span id="page-10-0"></span> $(57) + 8$  /4-  $\frac{1}{5}$  ! ' 1+ " 8+7 7/; ' ) > +7/5: 82  $! + !$

 $,B +2/@ > +363$ 

 $6 - \frac{1}{2}983$  ; 98-3; 9>8.  $+38$  $,$  FHOL: KD: H H7JL; ECCED JH8KJED& 29; D.;

C7PEDV IKHL;  $B\overline{B}$ D $B$ ;  $E\overline{B}$ 8;  $B\overline{B}$ CF7DO,  $D\overline{E}$ >71 H79>;: 7 I; JBC; DJM?b J>; / - ;:; H7B  $.H$ : ECC313ED M<sub>2</sub>3 M3B HGK3H J<sub>2</sub>: 9ECF7DOLE F7O C TESTED EL: H2J TO78TEUOLE  $A$ ; F FHL7J  $E = J =$ ; 7D 7K;  $E = 9EB9$ . HEC  $K: H \rightarrow E$ : I

 $. >179$ JED IJ CI HEC 7 9EBB 9JED E< FHL790  $L$ <del>TEB</del>UEDI JSZJE99KHH; 8; JM; ; D 7D.

, **7D= 9KI JEC ; HI 8HEK=>J7 9B7I I 79J.ED BYMIK?J?D**  $: 9:C8:H$  7<1H: EP. D E<F; EFB >7: J>; H ,  $2E$ :; L29; I 799; II;: 8OC7B9?EK1 79. EHIK1?D= 8HKJ < EH9; 7D. 9H: ; DJ?7B I JK << D= 7JJ79AI W; IF'LI M7HDID=I <HEC ; CFBEQ; I EKJ? ;  $I:9K+2O$  HI: 7H $9>:H$  7D  $C:7$  HFEHJX JE TCFBC; DJIJ7D. 7H I; 9KH2OC; 7IKHI JE FHEJ 9J  $9K$  JEC; H?D  $H$  D  $H$   $\rightarrow$   $H$   $\rightarrow$   $H$   $\rightarrow$   $H$   $\rightarrow$   $H$   $\rightarrow$   $H$ 

 $ED$ ,  $DE$ ; CFEEQ;  $>7$ : VEL; HI; L; HTB CED bl L? M: J-ERI7D I E< L? : E H9EH?D=I 8; EED=D= JE < C7B KI; HI E<, D= 97C; H7I J>7J IKHL; ? EB: ? DJC 7J IF79; I ? DJ : ? HOEC; I IK 9 > 7I  $J$ ;  $H$ 87 $J$ HEECI EH8; : HEECI X. >; . 7BE  $9B^{\prime\prime}C$ : J-7JW  $D=7B$ :  $E$  J/A;  $7D01J$  FIKDJB JE 7: : GK7J BODEJRO9KI JEC : HI EH \$7DK7HD E8J7DJ: 7H9ED; DJ EH; NJ D 7.; >KC7DHL? M E< 9KIJEC; HIV FHIL7J L?; E H9EH?D=I <EH  $FK + F E$ ;  $I$   $TDBK$ :  $T =$  $H^T \mathbb{D} \mathbb{D}$ L7HEKI 7BEHBCIX

 $\lambda$ 

 $>7$  EED=  $C7$ DJ $T$ 2): Jo7J, 2D=SM2J 2J  $9$ ; DHYBP,:  $9$ EDHEB 7D.  $1$ . HH<sup> $7$ </sup>=; E< C 7BBED E< 97C; H7I 79HEI J : / D2J: - J7J IS ? ED, C7I 12; FHL790 >; 7:79>; ; IF; 977BBO I 7D8; C 7BBFED E< FHL7J 97C; H7I I JEH <ELT=; HCEJ BO7D 97D 8; KI:: 71 7 JEEBE<C71 IKHL; 7887D9; (EM J>;  $.$  > 71 FKJIEC; CK  $D$  ::::: HIJ FRJIED 7D.  $H$ ;  $H \cong H$   $D$   $L$ ;  $I H H$ ;  $I \times D$ ;  $I H$  $J$ :  $J$ :  $JBC$ :  $DJ$   $W$   $D$   $E$   $M$  $B$  $B$ :  $H$  $G$  $H$ :  $E$ :  $BJ$ :7J7 FHE:K9J IK9> 71 :7J7 CE:;B 7D. 7B=EH13-CI: ; HL;: <HEC L?; EI ?J KDBTM-KBSO  $HL? M$ : #J7BEM3B8; HGK?H:  $\text{E}$  CFBC; DJ7 FH1L790 7D. I; 9KH2O FHE=H7C M2b DEL; B 17< = K7HIED > KC7D HL? M E < L? ; EI 71 M; BB 71 E.b. HIJ-TD=; DJ I; 9KHO 9EDJHEB IK9> 71

CKBP?<79LEH7Kb;DJ97JED <EH8Eb;CFEEQ; 7D. 9KI JEC; H799EKDJ X

 $|F2|$   $\rightarrow$   $|$   $|H3|$   $\rightarrow$   $|H4|$   $|H4|$   $|H4|$   $C$   $7$   $D$  $E$ b; H $E$ D=I  $E$ ; 9ECF7DOD; : I  $E$ I>EM  $31$ JTATLE KI; HFHL7901; HEKIBO BA; ; D. TL FEB9; 78 ROLE =: J799; II LE <EEJ/=; M?LEKJ7 M7HF7DJ ;DOHOFJED 80 : ;< 7KBJ 7D : D 7D= 7K 7E  $9EIB9JED8O$ :  $3RIB$ 

# <span id="page-11-0"></span>**PCLinuxOS Forum Family & Friends: parnote**

#### by Paul Arnote (parnote)

I've "resisted" writing this article for quite a while. The way I looked at it, people probably know enough (more than they probably wanted to know?) about me from my contributions to the magazine over the past 14 years as the Chief Editor of The PCLinuxOS Magazine.

But, the July 2023 issue marks the 14th year of me at the helm of the magazine, so I figured now might be a good time to eliminate my "resistance" and go ahead with this article.

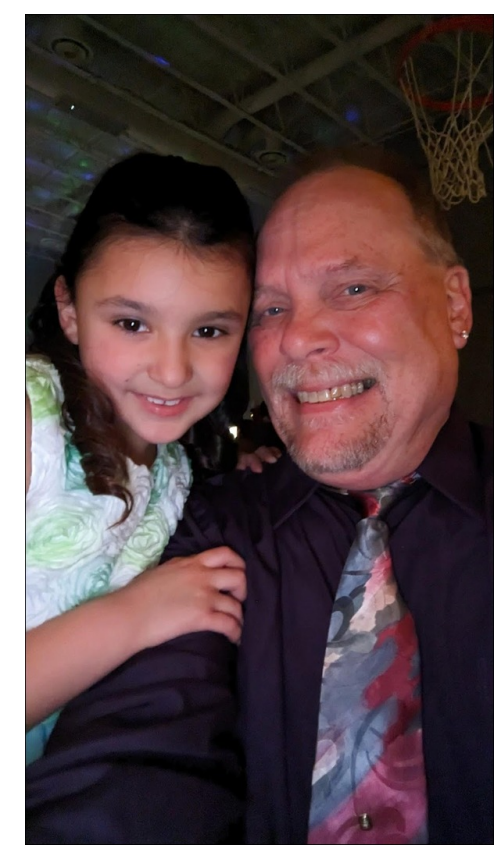

Me guiding the magazine for 14 years was never a part of the "plan." But, it has played out that way. Here's a little history about how that happened.

Back in 2009, there was some "turmoil" within PCLinuxOS. Texstar had taken a sabbatical from the role of leading PCLinuxOS to take care of some other life issues. He left control in the hands of those he thought he could trust. Except certain individuals among that "trusted group" tried to wrestle control of PCLinuxOS away from Texstar. Texstar re-established himself in the lead role, and those

Left: At the "Daddy-Daughter Dance" at their elementary school

responsible for the failed mutiny left PCLinuxOS to establish another (now defunct) distro. It split the PCL in uxOS user base into two opposing camps. In the largest camp were those loyal to Texstar and his vision for PCLinuxOS. A smaller group either openly sympathized with the mutineers, or even followed them to the new distro.

My "predecessor" was firmly entrenched in the latter camp. Prior to the ruckus, he had changed the magazine from a monthly publication to a bimonthly publication, claiming that there just wasn't enough to write about. But even after changing the magazine's publication frequency, the magazine would go months without an issue being published. In June 2009, enough articles had been amassed to allow the publication of another issue of the magazine. Included with that issue were multiple ads for a version of PCLinuxOS ... except that version had switched allegiance to the group that splintered away from PCLinuxOS, and was now being based on the "new" distro. Still "stinging" from the nearmutiny, Texstar asked that the offending ads be removed from the June issue.

Instead of complying with Texstar's request, my predecessor decided to attempt to hold the magazine hostage, and to even "kill" it. Many of us present at the time pretty much had the same idea: "Not on our watch!"

Archie led a campaign to revitalize the magazine, and return it to its previous status as a monthly publication. I joined in and offered my services, since I had a background in journalism. Prior to my 35 year career as a respiratory therapist, I had a previous 10 year career as a professional photojournalist. After numerous discussions, I threw my name into the hat to serve as the NEW magazine's editor. Archie assured me then that it would only be for a year or two. I, obviously, accepted the position. AND ... here we are, 14 years later.

Prior to accepting the position, I saw myself learning to package for PCLinuxOS. That was my goal. To this day, I still haven't learned how to

 $-28$ ;  $3581 \t%$  -0<  $5)$  2(6 4% $\sqrt{2}$ 37)

 $F79A7 =: 4H^*$  &  $T_xA \cdot H_yA$ . CK  $\gg E \lt \text{COLC}: 3 \text{ IF: } D_yA \cdot D_xB = E \wedge : F$ .>; \* & DXN) - '7=7PD, VED J79AX CED b 7<J HCED b D. < EH Jb; H  $8$ ;  $2$  = WELE D = E MHPU, 78EKJXM;  $>7$ L; (0, C 31; : 7 CED bBO 31K; #D 479J M; VL; ; L; D 9H 7J; DKC; HEKI WF; 977B; ; 3JED X E< J>; C 7=7PID; 1: VL: 9H7J: H9KHHD= CEDJBD EH8? CEDJBD H=KBYH9EBKCD - EC:  $J/DH > 7L$ : DVIMETA: EKJ7I: DL?I?ED: MS?B EJS: HISTL: WUK9AX3EK D, L; HADEM > EM  $2N = E2E$  & = EKDJBKDB II OEK = 2.; &; C 7 J+0

BLOK=> OEKDL: HH7BBOADEM MS7JY ?DIJEH: <EHJS; <KJKH; #: EDVJ>7L; 7DOFBRILLETM704ECUS: B7::HI>FHEB4EHUS: C7=7PD: : TD=TD J-3 HEB 7BBEMIC; JE: H7M KFED CO @KHD7BIC 879A=HEKD. 7D. C7HHO 3J  $M2b$  COEL:  $\overline{d}H^*$  &  $\overline{d}M$  - #J  $7$ EEMIC:  $E$  7J B  $7J$  D IEC: M7O 9EDJ-PBKJ 879AJEJ >; 9ECCKDROIKHHEKD. 7D= \* & 7DKN) -

- E 8; BEM 7H; VCO 7D M; HIX JE J>; GK; IJ AEDI 71 A; E<; L; HOED, M SE > 71 ; L; HVF7HI9TF7J:  $X$  TD  $\bigcup$  9EBICD 69 > / (;  $\bigcirc$ B > 69, / ; / 0  $*$ 63<45 > (:  $*65$ <sup>\*</sup>,  $0$ <sub>7</sub> + (: ( > (  $\circledcirc$  69;/,  $\circledcirc$  5 6-;/, 4 0 <del>8</del>, =,  $\circledcirc$  4 (  $\circledcirc$  6 =  $\circ$  1 < :, 9;6  $\therefore$  33  $\therefore$  09  $\therefore$  69 $\omega$  (5+  $\therefore$  6  $\therefore$   $\theta$ ,  $\therefore$  4 (=60<sup>†</sup>,  $\therefore$  6  $\theta$  60 $\in$  $\mathbb{B}$ ,  $\infty$ , 9  $\therefore$  4 5 69  $>$  (835). ), (5. C796-03 + D (5 ;/, 4 (. (A5, \*65;(\*; %) < (5"66"/,  $9(52@64)0$  #,  $(9, *6.50(5; 6-, 9@7, 9.65B)$   $90/$ ;  $36(5+)$  $(903 \text{ E})$ ,  $(1, 0.05 \text{ B})$   $(904 \text{ E})$   $(0.6 \text{ B})$   $(7, 0.6 \text{ B})$   $(1, 0.1 \text{ E})$   $(1, 0.6 \text{ E})$  $>0$ / (5 9, (:65 ;6 +, ;, 94 (5, /6 $> 4 <$ \*/ (5-694 (; (65 (6) <  $>$  (5; ;6; ;33)  $( ) 6 < ; 43 <sup>2</sup> < .3$   $( ) 65 <sup>2</sup> < .65 <sup>D</sup> 4 , ( 5 <sup>k</sup> : ; 90 <sup>2</sup> 656 ; ), : 66 ) : * <sup>2</sup> < .68$  $(6 < : / 15 : : / 1. > . 256 > 33.3 469. 16 < : 15 > . 10.$ 796-03 (90°3

 $\# /$  (; 0  $\circledast$  < 95(4, < ; 95(4,  $\#$ N \* 7KB HDEJ; 7A7 F7HDEJ; #ADEM Z H7BEHE-TO7B#N @UCO<AHUTO3177B7D. COB1UD7C;

 $6 > 63 + (9$   $60 <$  # JAHD Q 7HH EB  $2D$  K=KIJ

# / (; 0  $\circledast$  <9 4 (90(3:;(;<:  $AC$   $C7HH$ :  $E$   $7$   $MED$ ;  $HKB$  $MEC 7D D7C$ ;  $87KH #K$ ;  $\perp E$  $8: > H$  HIFTH  $H$ DO  $\bigcup$  HTFO  $7D$  JHQ  $H - \ge$ ; M7I  $\downarrow$ ;  $8 =$ ; IJ WERHIX#: L: H>7: 2D9B711 8KJ#  $FHJD ::$   $E$   $DEJ$   $DEJQ:$   $\geq H$  $-BHID=$  # $DADA$  $DJ$ ; L;  $DKTBD$  $|>$ : H7BP:  $J$ -7JDE $J$ -D $=$ 9EKB  $>7$ FF; D M $3b$   $>$ ; H 8;  $2E$  7  $I.K: DJ - E I > M72I$ : KDJB7  $M: A 7 < d H \ge \pm 7$ :  $K7d: 7D$  $J: D \rightarrow$ ; 71 $A$ : C; EKJ  $I \rightarrow$ ; M7IDVJ7 WJK: ; DJX 7DO EED=; H #7=H:: 7D. J.: HIJ 7I J.: O  $170$   $?$   $>$   $?$   $\oplus$   $\oplus$   $\circ$   $\circ$   $?$   $\oplus$   $Q$   $7H$  $O B D = H J D C$ :  $7D J J J =$ :  $\approx$  HD9: 8Eb; H: C: 1 3  $CHJ$   $D$   $3:2$   $> H$   $7J$   $CHJ$ .>: 7=: :?≪HD9: 7

IEC; J-TO= J-7JD, L; H9EC; IKF 1; VH; @ J7 = H; 7J<2J < HED; 7DEJ; H

6  $\circledast$  < / (=, (5 $\circledast$ / $\circledast$ -9,5 69  $\circ$  9,5+\*/ $\circledast$ -9,5 - :6 / 6 > 4 (5 $\circledast$ -, (\*/  $A \neq E$   $B$   $I$   $B$   $I$   $I$   $J$   $H$   $D$   $J$   $S$ ;  $W$  $R$   $X$ :  $F$  $H$  $C$ ;  $D$   $1$ ;  $Q$   $9$ ;  $D$   $R$   $H$  $B$  $D$   $31$   $K$   $I$ 871 797 BBO 8 BE9A: < 7 BBEF?7D JK8: I JO2D= <EHI: L: D Q 7H JE 9 ED9: 2.: 7 9>B DOUC; IEC; ED, MEKB 7IA # JBBb; C M; VH, WUK9A ED Jb; 4KD F7HJZ C7AZD= J>: C X 2D7BBO 7<JHI: L: D Q 7H E< JOZD= M; < JHOD EKJ WM; XM; H; FH;=D7DJ #M7I 7BCEIJ Q7HIEB M>; D, O7DM7I 8EHD < JH J J M; : ? DU : E 7DOJ D = J FH L; DJ 7DE J; H FH = D7D90 7BBEM D = Mo7JL; H>7FF; D JE >7FF; D . >H; Q7H B"JH M >; D # M7I 7BCEJ  $Q$  7H  $EB$  M; M; H;  $8BI$ I;: M $2b$   $B/H$ :  $7k=3$ ,  $H$   $8$ ; N $P$   $I$   $>$   $B$  $H$   $dH$   $B$   $NVD$   $H$ 1:: 92: LEDEJJCFJ<7J 7D :: 92: LEIJEF 7<JH>7LTD= JME  $9$  $-BHD$ 

 $\lambda$ 

### **PCLinuxOS Forum Family & Friends: parnote**

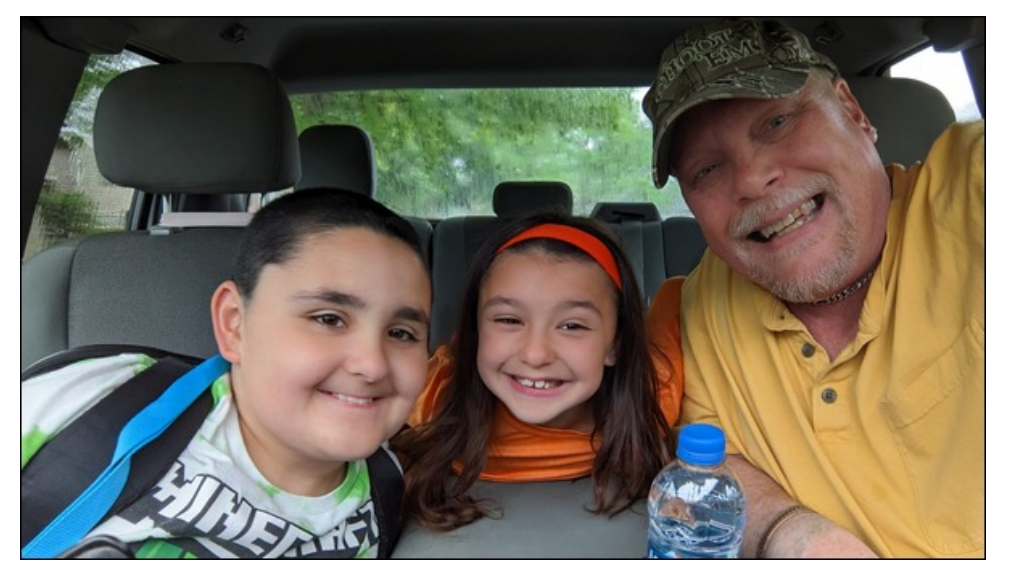

Interestingly enough, they were both conceived on the same day (three years apart), and they both had the same "due date" ... my birthday! I have jokingly told my wife that we can't sleep in the same bed on that day ever again. Both of them were what's medically called "late term preterm" babies, both coming a bit early, so they don't have to share dad's birthday. However, their birthdays are only six days apart, so they've become accustomed to "sharing" a common birthday party. Privately, we celebrate each of their birthdays separately, but the shared birthday party works best for family members who have to drive from out of town. So, August is a BUSY month for us with birthdays, with Ryan's, Lexi's and my birthdays coming around.

Do you have pets, what is your favorite? Oh my! Do we ever have a menagerie! We have six indoor cats, one outdoor cat, 13 backyard chickens (various breeds ... Rhode Island Reds, Sapphire Gems, Easter Eggers, Golden Laced Wyandottes), a green anole lizard (Lexi's), and a pink-toed tarantula (Ryan's). I often joke that my six indoor cats all have the same name at times ... MOVE. My wife really wants to have goats, but (fortunately?) they are not allowed where we live (in the city). Maybe one day, if we're ever able to move out to the country, my wife will have her goats.

I can't really say that any member of our little zoo is a favorite. I like them all ... mostly. We do have one feral cat that we took in as a kitten. He's always in a bad mood, and never changed from his feral ways. We've committed to providing him a good home, but we also decided that when "his" time comes, we won't be doing any heroic measures at the end of his life.

Are you retired or working, and for how long and at what? I retired at the end of December 2022 after working for 35 years as a respiratory therapist. I worked in quite a few different hospitals as a staff therapist. I miss the beside interactions with my patients, and I especially miss my neonates. I was a NICU (neonatal intensive care unit) respiratory therapist, but I also spent a LOT of time working in the ER and adult ICUs. I was a NRP (neonatal resuscitation program) instructor, and held certifications in BLS (basic life support) and ACLS (advanced cardiac life support). I also taught respiratory therapy for a local college for six years (which is where I met my awesome wife).

Prior to that (it feels like a literal lifetime ago), I worked as a professional photojournalist for 10 years. I worked as a photo stringer for the Associated Press, United Press International, the Kansas City Star (and the now defunct Kansas City Times), the Independence Examiner and the Blue Springs Examiner. For the latter two, both daily newspapers, I was a fulltime staff photographer. Even though I won awards for my photos, I don't miss the grind and low pay that those positions typically afford.

I was honestly \*burned out\* with the photojournalist gig (as the low pay and grind is typically apt to do), and it took the emergence of digital photography to reignite my passion for photography years later. That allowed me to "marry" photography with my other "new" fascination, computers. My love for photography goes back to when I was 12 years old. I literally taught myself photography by reading every book in our local library on photography that I could get my hands onto.

By the time my last photography job ended, I was ready for something else. My brother-in-law, who was already a respiratory therapist, knew someone who knew someone who was looking for an on-the-job-trainee

 $J_3$  HEKI  $3$  DE BEDE; HFEII  $3B$ : K; JEBRO; DIKH; BYMI ?DCEIJE<Jb;  $|JJJ|$   $T_{\rm d}$   $T_{\rm d}$   $T_{\rm d}$   $T_{\rm d}$   $T_{\rm d}$   $T_{\rm d}$   $T_{\rm d}$  $A: D$   $D U H I J$   $D$   $W \mathbb{B}$   $L D =$  $C$ : 297BSOHBYJ: X 2JIEKD :: BAY  $IEC$ ;  $\bigtriangleup$   $D=$   $\#$  $\bigtriangleup$   $B\mathcal{P}$ ;  $E$   $J=$   $0$ .  $>$ ;  $O$   $EEA$  $C:$  ED 7D.  $HTD:$  C:  $\rightarrow$  >EF37B  $M \geq H$  #=EJCOLJ/HJF7?  $H$ HCO **EHC7BJPDDE #9EKFB: COA:D** TULHIJMY COHIEKH9: KHEQII  $7D$  M71 F39A $D = KF \rightarrow \neg D$  H:  $J/B$  $\overline{1}$  D D E J.C; DO J.C; #  $\overline{d}$  EKD. IEC; L-TD= L-7J#: ? DVJH9E=DP, EH ADEM  $\#V =$ EVELEA 3JKFXIE #9EKB  $B$ 7HD78EKJ2J#D, L; HGK; D $\triangleright$ ;  $\triangleright$ 7J  $\therefore$  I H J E B 7HD D J  $\therefore$  H I J 7I J  $\therefore$  O 

 $(HM \nleftrightarrow CC)$  :  $D$  $BOD = J$ :  $CHJ$ **TCFEHINDI @B E< CO: DJH BK** 8;  $D=7:7$ : 7D 8;  $D=1$ ; 8; 1J: 7: #97D8: **4HCOA?** I

 $\# / .9$  +6  $\circledast$  <  $*(3)/64$ ,  $\# / (.0032$ ,  $>(./.9.^*, 5.9@ \# \cdot \text{B1}; 7)$ # $D$ ; F; D; D9; ' 31 EKH? . >7J 3 Jb; >EC; JEMD E< Jb;  $\triangleleft$ EC; H / -\*HI?; DJ "7HHO - . HKC7D " ?I \*HI!?; DJ?7B&?BH7HO ?I BE97J: >: H ?D  $\sharp$ D; F; D; D9;  $3N$  7 IKF; H9EEB IJEF  $\mathcal{R}$  OEKVH; L; H $\mathcal{D}$  Js; 7H7 ED L797JED 71 M; BB71 > 3 FHC7HOH(1 ?; D); M >; H >; BL; KDJB > 3 :; 7 b  $\mathbf D$ 7D. JEKH E< 21 7H. 7L7 B78B <HEC Jb; (7J ED7B\* 7HA - ; HL29; # M718BHDBIIJ-7D CBIM;IJD%7D71 3D%7D71

机: F: D: D9: 7 7BE J : IJ7H E< J : JH: C7D J77B M: IJD J : M: IJM7H :NF7D12DE<b; / - .>B; JbH; JF7B17H Jb; -7DJ7 ; 7BREHD77 7D.  $H=EDJFB$   $>K=$ ;  $9$ ;  $B8HJED$ ; L;  $HOQ$   $THHHCH$ :  $7O$   $EL$ ;  $HJ$ ;  $878BH$ 70 M; A D 3 97BB: - 7DJ7 7B ED 70 : HTMTD= CEH J-7D  $L3.2HH$  7DDK7BSD / >C  $J_2$ ; H 7H IEC; BE97BH12; DJ 7HEKD >; H M DE 7LE? J : 9HEM: I 7J - 7DJ7 7B? ED BA: J : FHEL: H8?7BFB7=K: - E 7I OEK

 $\mathbf{I}$  $\mathbf{I}$ 

 $\mathbf{I}$ 

C 2-2 ; NF; 9J 9; B8H J.ED 7HEND J =; 1; F7H E9K >; 7L TEO ED J =; > 7 JEHO E<b: H=2ED H7DA \$7C:1 b: 8HEb: HE<< BBM EKB7M \$11: \$7C:1 ?  $8$ KH?: SERIH7EKOSJH: :EEHI: EMD <HEC CO>EKI: DNJ E > ? M?<  $DD: 7B. EDD$ 

 $\alpha'$ 

 $\lambda$ 

### **PCLinuxOS Forum Family & Friends: parnote**

Being dab smack in the middle of the country, we get all four seasons. We have a colorful fall season, a cold and moderately snowy winter, an invigorating spring, and a quite warm summer. While the east coast and the gulf have hurricanes, and the west coast massive fires (annually it seems) and earthquakes, we live in the infamous "Tornado Alley." So, we get severe thunderstorms roll through fairly regularly, along with the occasional tornado watches and warning. Having grown up here, it's just a routine part of life.

I have previously lived in Northwest Indiana for about four years, central Missouri for about three years, and Phoenix, Arizona for about eight months. I've always come back "home" to the Kansas City area, where most of my friends and family are.

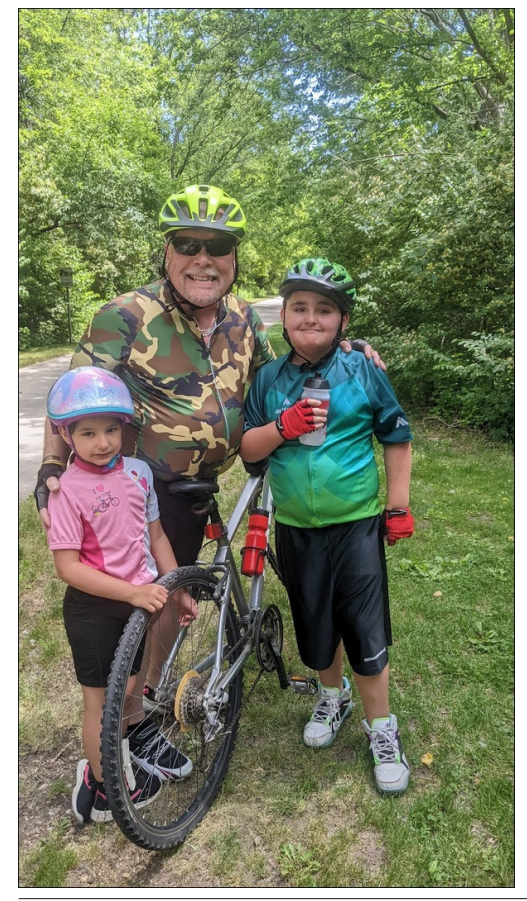

Where did you go to school and what is your education level? I have a Liberal Arts bachelor's degree from the University of Kansas. I also have separate (Associate's training formal Degree) in respiratory therapy.

What kind of things do you like doing? hobbies, travel, fishing, camping? Oh, wow! This might take a while! I love just about anything outdoors. I love to fish, camp and hunt, but don't get nearly enough time to do any of them as much as I would like. I do, however, try to fit time in for them all, at some point throughout the year, hopefully several times. We just bought a camping trailer last summer, and don't get enough time to take it out ... yet. I enjoy working in the yard, along with

gardening. I also enjoy woodworking and building "things." The last "major" thing I built was our chicken coop and chicken run from plans I had in my head.

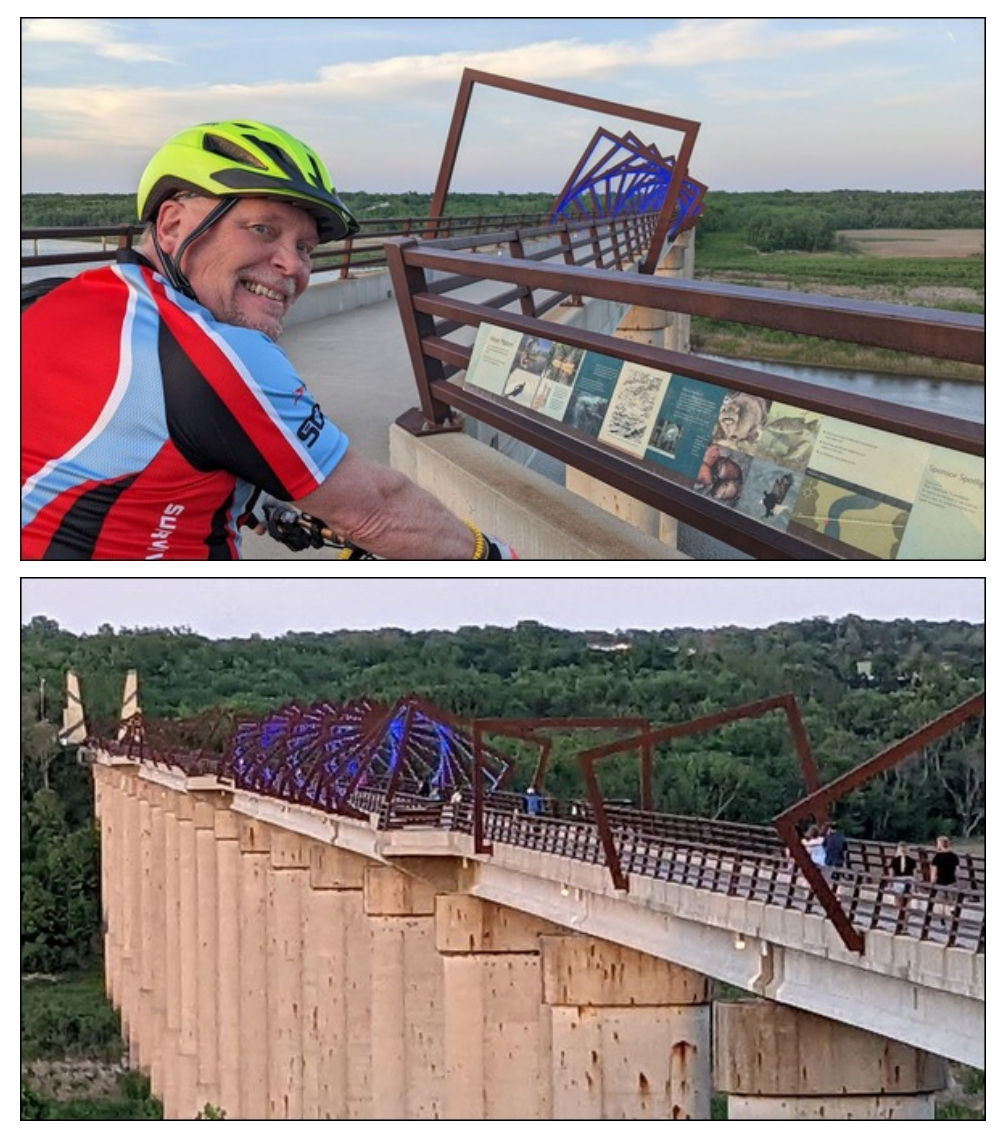

The High Trestle Trail, between Woodward, Iowa and Madrid, Iowa.

We typically do the fishing, camping and hunting as a family. But, we also love bicycle riding. Before the kids came along, my wife and I would ride

LE C P3I 7J7 JC; ED EKH8 9309B H ?! " 7L D = A ?! 1 : 7C F; D, : J = B ; :  $3$  J/D $3$ : I  $9$ ED $1$ : H $78$ EO ) DEXHE/JIJ V $8$ A; H $2$ : XM; M; DJ C $3$ BI CD OEK M3b 7 IN 7D DD Q7HEB ED b: " ? => HILB FTBD 9. DH7B#EM7 1 : BA: JE H? : < HEC 1 EE: M7H: #EM7 JE ' 7: H? #EM7 7D. 879A #N J >; A? IV TLETH 87A; JT "B. >; OEL ; H" T D = EL; HJ > 7B C "B  $H$ ; Hb; Hl; H#N'b; WHILBXb7J=2; I b; " ?> HILB. HTB2I DTC;

 $)$  < 9 EKH; # EEL; 9 EC FK LH 7D, JDA; HD = 7HEKD, M2 b + C  $)$  > 7D. F>ELE=HYF>O #7BE BEL: MHU/D=871>19HFJ 7D. 200H712D=COADEMB: =:  $E < 8$ TKN

 $\# /$  (;  $*(\leq, + \circledast \leq, 6, 90, 0.5 \leq ?$  (5+ 1605; / 0 -69 \cdot 4 79A 7HEND) 6H. # >7: 7 1 10 EMI BYFJEF HKDDID= 1 10 EMI 2 \* #J M7I CO<HIJ BFLEF 7D; L; D7I 7 H < KH8 2JI; JC; 879A 78EKJ  $\Rightarrow$  DD EH. IE 1 1D. EMI 0 1 J7 97C; EKJ 7D. #: 19EL; H: COD, M BYFLEF M7ID JKF LLb: J7IAE<HKDDD=07J7M?bEKJ9ELBOKF=H7::1 Jb7J#9EKBDU7<EH: #  $JHK = JECO$ ; Be Wb; H >71  $E8$ ; IEC;  $J/LE$ ; B; X

HEND  $J$ <sub>5</sub>, 17C;  $J$ C;  $\#$ >7: 1; DJE  $\ll$   $H$ H $7$   $H$ ; /  $8$ KDK $T$ CJ $T$ BEJ $F$ D # TO JAB: 2171 7: K7B8EEJM?b 1 TO EMI 2 \* EDCO: ; IALEF 9ECFK, H#H7D 21 EH7 < M CED bl 8KJ#M71 D.L: H7EBL57J>7FFOEH9EC EHJ78B M?L J : ! DEC::: IALEF J>7J97C: 71 J>:::<7KBI<EH/8KDLK #J>: DIEK=>JEKJ7D.  $J$  ?: %  $\%$  8KD K  $)$  F; D K ; \* KFFO& 2DKN 7D I; L; HTBEL  $\star$ ; HI  $\pm$  7J  $\#$   $\leftarrow$   $\pm$ ; J $\pm$ ;  $DC$ ;  $I \to HKDTJ$   $B$  #:  $39E$ ;  $H: *$   $87XN - 7J\rightarrow$ ;  $D E < JJ$   $B/HD$   $O$ 

#FKHD>71;: 7D EB; H# ' .> 2DA\* 7: . E<< E<; 7O <EH7 H7I ED78B 7CEKDJE<CED, O #J>7: 7 \*; DJKC ##FHE9; IIEHM?b % E<, '#  $7J J \times 37K$   $\cdot$  %  $7J \div 5C$ ; ED  $\cdot$   $J \times 5C$ ; EPFLEF 7D M7 7C7P.: 7D; D7CEH: 8O2J F; HEHC7D9; 7D; 2J; 7I; E<KI; L; D879A2D \* & DKN - V > 7H M7H, H9E=D0.7EDM71 B2=>JQ 7H 7>; 7: E<CEIJE< Jo: E.Jo: H: ?IJHEI #M7I >EEA: 7D: #D.L: HBEEA: 879AZ EH: B: MD: H  $\sharp$ AL; 8; ; D >; H; : L; HI ?D9;

 $H7$  M<sub>2</sub> $B$  #:K7B8EEJ: 1  $T2^*$  7D  $*$  8.72KN - 71 CEJ1  $T2$  EMI H: K=;; | : E M? bM>?3>; L; HL; HI?ED E<1 ?D EMI J>; O 7H: <7C ?E97HM?J> # M7IDUGKUH7: OLE 9ECC ULE \* & DKN - LUBEO #>7: J=EI: 1 D. EMI

FHE=H°CI J>7J#J=BK=>J#@J9EKBDVJB1L; M?J=BKJ ?D7B8D ?J: 7MD.: ED C: J-7J#M7I 78B JE 9ECFBJ J-: L7IJC7@HOE<CO9ECFKJHJ7IAI TO \* & DKN - OEK @U>7L; EFKJ < EHJ + S; ; < EHJ E B 7HD 7 D, M M7O E< : ED =  $\bigcup$  D =  $\bigcup$  D  $\bigcup$  D  $\bigcup$  # H  $H$  H  $\bigtriangleup$  8 E  $\bigtriangleup$  1  $\bigtriangleup$  EM =  $1 \bigtriangleup$  EM =  $1 \bigtriangleup$   $\bigtriangleup$   $H$  :  $?$   $3 \bigtriangleup$  EM **EHADTO 7MAM7H** 

#D:K; J.C; # M.F;: EKJ Jb; 1 10 EMI F7HJRJED 7D. 9ECC 2U: JE  $*$  &  $20$ KN -  $9$ ECFBJEO BLAEK=>#7BM7O >7: JEHKD 1  $2$ DEMIED J>:  $9EC$  FKIH  $7J\rightarrow$ :  $>$ EI F3J7B #  $4E$ KD.  $CO1$  3D. EMI ADEMB: =: I  $>$ HDA3D= M3 $\rightarrow$ ; L; HOVD, MXHB7I; KI;  $2I = HE1$ ;  $2I = F7O#$ : ED $J > 7L$ ;  $7I$  $D = B D$ ;  $G = H$ 1 10 EMI F: HIED7BSOZ COA? I HKD 1 10 EMI JE 799: II 2 EN & 2.: IE JOSTOFBO' TO SH7<1, E8BEN 7D, EJG; H=7C; I EDJG; 7HSEC FKJH #C E<BUB K1: J>:1::70 7JJHEK8B1>EEJD=1 7D EMIFHE8BCI 8:OED. J>: CEUE 8LTEN I EEKJEDI

> $EDE + x^*$  &  $DM - HKC$  M71 **EH C: 7DOM7O** 7 DE 8H7D H #J  $=2$ ;  $\vert$  C;  $\vert$  S; 9>7D9;  $\vert$  E 711E977J  $M2b$  E.b; H MbE 7H 7BE KI  $T$  $*$  &  $2$ KN -

> #  $/($ : :7,  $*00$ , 8 < 074, 5; +6  $\circledR$  < \* $<99.5:3@<:$ ,  $>0/$  (5 $</math! #$  $M$ ; 7  $>E =$ ; FE =; 9EEB9JED E< 9EC FKJ HI 7EBHKDDJD= \* & 7DKN -; NOBN  $2$ ; BO. E 8;  $>$ ED, IJ  $# > 7$ L; DVJ 8EK=>J7 V&H7D. D. MX 9EC FKJ H?D  $Q$  7H  $\rightarrow$ : B7IJ VID MX 9EC FKJ H# V&EK=>X M71 J>; 9ECFED, DJ <EH  $J$  : 9K JEC : : IA LEF 8K B # : ?  $I; L; H^2BO$  7H  $7=E$  .  $>1$ ; : 7Q #8KO KI: 7D H<A+87>: 9ECFKIH  $HEC$  (; M; = 9EC  $H$ ; 70 - 209; & TO KN HKD IE DIG: BO ED JS: I:  $9ECFKJH # : D. KF I7LD =$  $9ED$  ?: H78B CED O8OK  $2E$  b: I:  $F:$  H:  $9$ . BO 97F78B 9EC FKJ HI  $'$  O

 $8'$ 

 $\lambda$ 

<span id="page-17-0"></span>VC 7DX 9EC FKJ H  $J_5$  I;  $\div$  70  $\div$  7  $\div$  2. DELE #:  $7^*$  7:  $M3J$   $7D$   $'$ GK7: 96H FHE9; I I EH7D. !, ' M>?9> #FKH9>71;: 71 7 H < K + B : 70 ' 0 8: 1 J + P. D. FK + \$ - 71 : 7 D, M &; DELE 9ECFK, JH H9; DBO 7 9ECFKIHEDI7BED C7PED 4EH 7D. J.  $\leq$ HJ  $\triangleright$  T  $\geq$   $\leq$   $\leq$   $\leq$   $\leq$   $\leq$   $\leq$   $\leq$   $\leq$   $\leq$   $\leq$   $\leq$   $\leq$   $\leq$   $\leq$   $\leq$   $\leq$   $\leq$   $\leq$   $\leq$   $\leq$   $\leq$   $\leq$   $\leq$   $\leq$   $\leq$   $\leq$   $\leq$   $\leq$   $\leq$   $\leq$   $\leq$   $\leq$   $\leq$   $7D$   $7D$   $J$   $J$   $B$   $*$   $8$   $72$   $N$   $-$ 

 $\Box$  Mb7J 2N' M $\Box$  #  $\Box$  $J$ ; 2 $\mathcal{Q}$ ; ::  $AEF$  # $W$  CE:  $HD$   $IB$ :  $A$   $7D$   $\leq I$  J M? $B$ EKJ 7  $8KDB > E < 0$  97D  $O = 1JID = 7D CO MTO # 97D$  $9K$  JEC  $P$ ,  $2J$  JECO $>$ ; 7HNV  $9ED$  $J$  DJ  $7D$   $#L$ ;  $=$ EJ  $2J.M$ :  $7A$ :  $E$ :  $N/9BD > EM # BPA$ :  $2J7D. J \rightarrow$ : M7O  $J$ -7JM $H$ -A 8; IJ- $H$ COD; ; I

 $6$   $6$   $6$   $3$ ;  $($   $)$   $6$   $6$   $-9$   $<$   $6$   $-1$   $6$   $-3$   $-3$   $-5$   $-1$  $1/$ , 9 (\*:065:  $66 < 9$ \*, 0=, -964  $66 < 9$ \*64 7<:, 9 7..9.69- $(4080 - 0.6)$  /6> # KI:  $\pm 8$ : J : WHE JEX SEC FK LI HE KOD CO 979B E< 47 D I 7D. M?b < 7C?BO8KJDEJIECK9>7DOCEH: 1#  $FH$  L  $H$  BOC; D  $H$   $H$   $\colon$  CO1  $H$   $H$   $H$   $A$  D  $H$   $H$  $\colon$   $=$   $H$  $>7$  8: D ED 7 : EMDM7H IF A 7B M? b : L: HO F711 72 HB71; E< J>7J 9ECC; H977B80 7L77B78B 7B87JHEI E< 7D EF; H7JR= IOJC - E #NL;  $I.F.F': WKFFEJID=X 1 D. EM 1 D 7 MTO  $\#$$  $J:OM7DI \times 2DIJ/BK^* 8.2KN - AIB=2$ :  $J: C$ 7Bb; >; FF 7D, 711.7J7D9; b; O9EKB; L; HM7DJ  $H.D$ :  $\therefore$  ODE EED=; H7IA C; LE WKFFEHIX  $J$ ;  $H1$   $D$   $EM$   $D$   $J$   $B$  $J$  $E$  $D$   $J$   $E$  $K$  $\Rightarrow$ 

 $'$  08; 1 J  $4$  P. D. HKD  $*$  8.7DKN - ED > 3. D. M 9EC FKI H >; ADEMI #97DVIMEDVI I KFFEHJ J>7J VED: HX ) - 7D. #C > ? FHC7HO IKFFEHJ F: HIED ' OCEND=; IJ8HED=; HKI;: \* & TONN - $ED > 3$ :  $IAEF$   $GH$  7 M  $B$  8;  $FH$  >; @ J  $LEFF: 8KOD = 9ECFKLH \Rightarrow 8MJK:I > ?$ 

 $\lambda$ 

 $F>ED$ , DEM ' OI'N Q 7HEB : 7K= $>I$  H  $>7$  ED,  $E <$  CO  $EB$ ; H 9ECFKIH M2b  $*$  & 2DKN - $\overline{2}$ UJ $\overline{1}$ B:  $\overline{7}$ D: I>; KI; I  $\overline{2}$ J JE M $\overline{7}$ J $\overline{5}$ V $\overline{2}$ ; H 3 EK K8: HIX 'O M'R 7BE KI: I HKD  $*$  &  $TAN - Mb: D \geq V$  DEJK  $T = \geq HF > ED$  $\sharp \mathsf{AL}$ : WH9HK2L: X I: L: H7B E< CO < HC: H9E META; HI 71 \* & DKN - KI; HI D Jb; F7IJ 7I  $M$ ;  $B$  (ED, E<  $J$ ; C; L; H  $C$  ):  $J$ ;  $C$  + EHKC  $#$ /  $#$   $1709$ ;  $#$  M71  $\rightarrow$   $#$  FHC 7HO W19 IKFFEHJKF; HIED

#  $/($ ; >6<3+  $\textcircled{B}$ < 302, ;6 :,,  $/(77, 5$  > 0/  $\textcircled{5}$  $\Phi$  <? ! ;/ (; > 6 < 3 + 4 (2, 0, 0, ;;, 9 73, \*,

# / (; (9,  $\circledast$  <9 -, , 35.: |  $\circledast$  + 71  $\circledast$  C  $9EDB$ ; HD,: \* & 7DKN - ? 71 = EE: 71  $2$  = ; J  $\therefore$  NJ/H7D > 3 C; HHO 87D E< F79A7=; HI A; ; F  $J$  D  $I$  KF: 7 $J$ : ; NB; FJED7B80M; BB . >;  $J$ HKC  $3$  $\mathcal{A}$  P D B D 7D ; D=7= $\mathcal{D}$  =  $\mathcal{A}$  L; 8; ; D 7HB O  $\mathcal{A}$  H 7 MB IE # L?M C7DO C:C8:HI E< b: \* & TKN - 9ECCKD2O71  $\times$  b; O7H  $\times$  TC TEO #  $C \cong$  J7JJC; I M?  $>$   $4H^*$  & DAN -  $E$  8; CH; FEFKBYH 8KJ J : D J : H V 7 M B EJ : H I : J E< FHEBBCI JS7J 8HD=I M2J 2J JEE # BA;  $*$  &  $TAN - MJ7$  21?

 $\alpha'$ 

## <span id="page-18-0"></span> $489'$  22/4- 9. +  $9+89$  #+78/54 5, 54+>  $4'$ -+7 %  $# / '$  2 96 '1

 $-B + ?3 #+: >/5+6@3=3$ 

 $8 = 9. > -308$ 

' ED.O' 7D7=; H N 788H;L?7J: 7I ' ' 2 3 7D EF; DIEKH9; 9HEII FBUELO F; HIED7B<D7D9; C7D7=; HM>?9> K1; I I TD=B; DJ+08EEAA; ; FTD=  $\Rightarrow$ ; FHE=H7C  $>7$  7 EED=  $>3$  JHO  $>7$  TD= 8; ; D<HJHB71; : 7D ; 8HK7HO 7D. 3 79JL; BD:; L; BEF;: 807 J, 7C E< 78EKJ J> 7HO 9EDJ F8KEH " 2 M71 7M7H: : Jo: ECCKDRD >E29; \*HE@9JE<Jo; 'EDJ 2D  $R$ 

.>; FHE=HO 1 7DJH79; ? 1 JH7=>JEHM7H 7D. 7DK?J2.; QJ>?=>BO 9KIJEC 7-78B 1DJHCIE<97J=EH?II;7Hb>;I7D HFEHJ #J?II;9KH;7I b; : 7J7 3 I J H: 2D 7 DED FHEFF? J7HD - + & 21 : 7J7871; M2b -:DOHOFJED ) D J>: FHE@9JI 1  $\frac{20}{1}$  F7=; J>: : : L: EEF: HI IJ7J J>7J' ED O '  $7DT = H N$   $7DBK$ ; 1  $7BB + 87P$   $9 < 7KH$   $1 + 57J$   $E < M$ ;  $H MEB M7DI$  $E$  I:  $D$  7 F; HIED7B <2D7D9; 7FFB97JED  $\rightarrow$  : : 1  $2$ D = E7B 7H  $E$ SEDG: DUFU EDICFERSOLO 7D. KI: H4-P, D. BD. II IEC: J>D= ED. 97DKI:  $:L; HO: 7O$ 

#8: =7DKI?D='' 27 Q7H7D, 7 >7B:7=E 71 7D:NF:HC: DJED&?DKN ' TOJ #  $\leftarrow$  TO 3 JE 8; 799KH/J IJ 78B, 7D M; BBIK2J:  $\leftarrow$  COD; : I . >; FHE=HPC 3; 71 O.E1; JKF JSTDAI JE 31 K1; E<8KRB 1DMP7HI #J7BE>71 7 :  $J/B$ : / I; H 7DK7B7L7 $B$ 8B  $DJ$ H ; DBTD=K7=; I

 $'$  2 L; H M71 HB71; ED\$ND,  $2000 \times 12000 \times 12000$ TFFED BRUK8 <EHUS; < HIJJC; K; JE JME H71ED C; DJED; 8; BEM # >7L; DEJ ?DIJ/BB: Jb; 'ED, O ' 7D7=; H N L; HI?ED <HEC Jb; E<< 89?7B \* & DAN - HFEI ?EHO . > H-EH #M71 ?DJHIJ: ?DJHORD JE ?DJ7BBJ>;  $B$   $F7A$   $ED^*$  &  $T2N$   $\cdot$   $TD$   $\cdot$   $\cdot$   $TE$   $\cdot$   $\cdot$   $2M$   $E4B$   $M$   $B4B$   $\cdot$   $H7C$   $F87$   $\cdot$   $\cdot$ EHFEHUS? ' 2 BY F7A ?DUTEB: M?UEKU7>?D>EDCO\* & ?DKN) -82+JIOJC 71 M; B37 EDCO'. IOJC #>7L; 8; :DJIJD= 3180 : DJ HID= COKIK7B9>: 9A8EEA JH7D 79JEDI 7D. J -: 7FF >71 8: : D 8: >7L3D=  $DEC$ *7* $B$ *<sup>3</sup>* 

# CEK MEKB B2A; JE J7A; Js; ' ED, O' 7D7=; H N B3JF7A <EH7 IF2D Js? CD? KEP7B: NFB?D > EM E ?D J7BB?J

)  $2B'$   $\leq$   $\neq$   $\neq$   $\leq$   $6\neq$  +5

 $\Rightarrow$ ; F79A7=;  $\overline{2}$  b; E $\leq$   $\frac{3}{27}$ B  $\leq$   $\frac{3}{24}$ N) - HFEI  $2$ EHO CED, OC 7D7=; HN 705-27 : 7JI <HEC : 7H8O . >: NI: H? I M7I 7D 705-27  $HBT$ : M2b C7DOD M < 7JKHI 99EH 7D= JE : 39KI 17ED ED Jb; FHE@ 9JI !  $2$  K8 F7=;  $J$  H M; H  $20$  K $\ll 2$   $2$  D HIEK $+$ 9; I JE IKFFEHJ 9EDJ $2K$ : ::L: EEFC: DJ IE 2J ::L: EEFC: DJ M7I IKIF: D.:: 2D FHB ...>? L; HI?ED ?I E8IEB, J 7D. Jb; '' 2 NI; H?I DE BED=; H7FF; 7H KD.; H  $J$ :  $H$  :  $B7$ :  $I$   $ED$ !  $2J$   $K8$ 

 $8'$ 

 $\lambda$ 

 $267\%02 + 7$ ,  $\frac{\%}{\%}67!$  56-32 3\* 32) <  $\frac{\%2\%}{\%}$  5 # ! -%  $\frac{\%74\%}{\%}$ 

#DJ>; \* & 7DKN) - EHKC J>; H ? 7: ?19K1 ?EDJDH; 78 EKJ ?DJ J7EBD=JD;  $BJ/J'$  ED, O'  $7D7 = H N L; H/BD E D * 8.2K N - BbBK \Rightarrow C; C8; H$  $, : LEBKP$  7D.  $BEEY$   $FHE$   $? : IEC : TDHS$   $HEM$   $HMI$   $KDF8B$   $E$ IK99; I KHEO TO JABLE; FHE=HO :: IF? LCKBIFB 7JLCFJ

3 EK 7H FHE878BO 7M7H JS7J ED. E< JS; 97H 7D7BHKBI E< \* & 7DKN - ? J-7J TO J7BBD= F79A7=; I I E<M7H, HEC EKJ?; J-; E<< 977B HFEI?EHO ? :  $39E47 =$ : IE J $57JK$ : HI 97D 7LE?  $8EAR2 = J$ :  $3HIOJCI$  "EM: L: H  $3D$ 上312K7JED#8: ERL: 上: 8:1JEFJED 3 EKI: 上: ' 2 BJF7A - 109:  $\downarrow$ : BSF7A F79A7=:  $\triangleleft$ C7J ? I: BE9EDJ7D: 7D. I7D 8EN: 7D. BLJK8  $H$  + 3 7 JHK JMEHJO EDBD, HFEI 2EHO 'ED, O' 7D7=; H N: EI DEJFEI: 71:9KH2OH1A

│ │ │>EMD ?D ♪; │9Н; D >EJ 8; EEM ♪; Н, 7Н, JME C; J>E │ E< 9EFO?D= ♪;  $9ECCD$   $QKD$ ;  $EDIJ/B$   $'$  2

 $" : = 38$  $FTOJ$ : '7DK7B#DJ7BB &#9ECC7D.  $FFCJ$ : B7JK8 EH=  $M; 8F7 =; 7D$  F71  $J$   $3D$  E7.; HC  $207B$   $3B$  KCK J  $>$ 7L; HEEJ FHL  $B =; I$ 

 $" : = 38$  3 EK 97D 9B9A ED b: FFO.: NJ 9BD JE 9EFO b: 9EC C 7D. JE OEKH9BF8E7H J : DF7l J 31 DE 7 .: HC 1D7B 71 HEEJK : H

 $8 \leftarrow 6 + 38 \% : 5$ 

HIJ OEK CKIJ TUJABIJ: BIJF7A KJERIO L?7 - OD7FJ89 <HEC JS: E<< 99?7B \* & DKN - HFEI ?EHO . >: 9KHHI DJ L: HI ?ED 7J J >: JC : J ? 7HJ ?B M7I MHP D  $3$  O  $\div$  +5

.>; FHE9;: KH: EKBD;: 8; EEM ? J>; ITCFBIJM7O JE ?DJ/TBBJ>; '' 2  $B$ JF7A:  $H$ 9JBO <del>J</del>EC  $B$ JH88. > 3 MBB $T$ DJ $T$ BBJ>:  $T$ FF  $T$ D 3 HKDJC: 1 IO JC M?: IE' ED O' 7D7=: H NM?BB8: 7L7?B78B JE 7BBKI: HIED OEKH IQJC

I HEEJKI; HOEKD, ;: JE 7: : JS; BTJK8 HIFEI ?EHO 7D. 7D2177BP, 218: 4EH TO JABRID L: ' 2 BIJF7A ED OEKHIO JC ) F: D7 .: HC TO7B7D. JF: 

#D971; CEK7H9KHEK1 >: H ? 7 F7H7?B=BEII E<b; 9ECC7D IIODJ7N

**BUF7A TUJBBBUBKS E ± CED CC7D7=: HN' '2** 

 $\rightarrow$ ;  $\triangleright$ H; BC; DJ  $\overline{AB}$ M8 3  $\triangleright$ ; HCE LHFEI 2EH0 ?;  $\overline{AB}$ M85EH6

 $\Rightarrow$  <207B; BC; DJ?  $\Rightarrow$ ; # E< $\Rightarrow$ ; 7FFB97JED

#; DJR?; HI >7L; 7 JbH; F7HJ I JHK9JKH; ; = 9EC 9EC F7DO FF #D Jb?  $TUJDB$ ; M;  $>7L$ ;  $H+1TD$ ; 2 7 DED 9ECC; H977B; DRO.  $>$ ;  $CHD$   $CCD = HN$   $3 \t{b}$ ;  $DTC$ ;  $E < b$ ; ::  $L$ ;  $BF$ ;  $H'$   $2$   $3 \t{b}$ ;  $BB$   $QQJ$  $DTC$ ; ?;  $7FFB97JED DTC$ ;

 $DM: H3 \rightarrow 3:1$   $LEJ: HECFJ. DJ: .: HCDTB7I I> MDDDJ-3I. H7I$  $E<|9H|$ ; D>EJ DNF7=; JFB<

(EJ, : IJ7HJH8EEJ OEKH 9ECFKIH < JHJ-7J OEK 97D FHE9::: M3J-79 K7BBO 7D J7BBD= J>; 'ED O' 7D7=; H N7FF

 $F: D7 M; 88 HEM; HTD = E.E.b; BJ68 F7 =; 4H' 2$ 

 $\lambda$ 

 $8'$ 

### Installing the Latest Version of Money Manager EX Via Flatpak

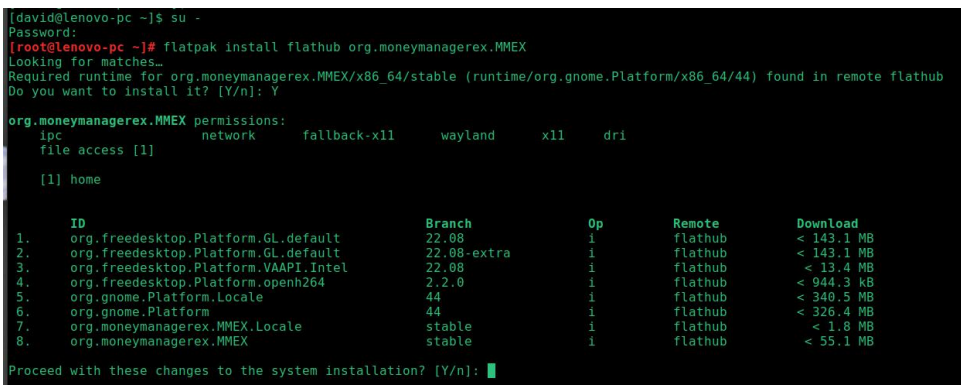

You can monitor the progress of the installation:

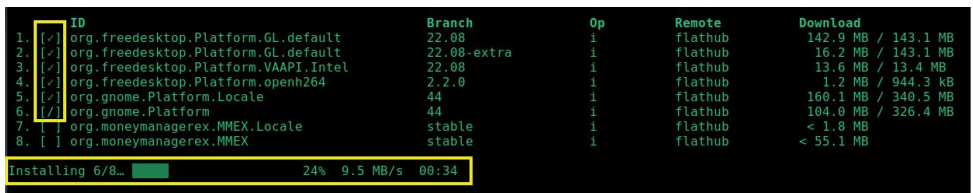

You will be notified when the installation finishes:

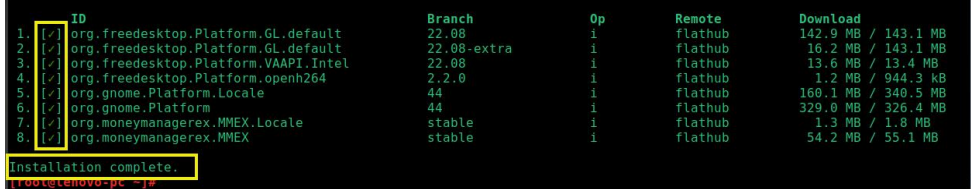

After the installation is complete, close / exit from the Terminal.

I did not have to log out of my current session and log back in, for MMEX to appear in my LXQt menu, under Office > MMEX Money Manager.

On my PCLinuxOS MATE system, however, I had to exit my session and log back in. Afterwards, it appeared in the menu under **Office**  $>$  **MMEX Money Manager.** 

After installation, the binary files will be found in the /var/lib/flatpak/app and /var/lib/flatpak/runtime directories.

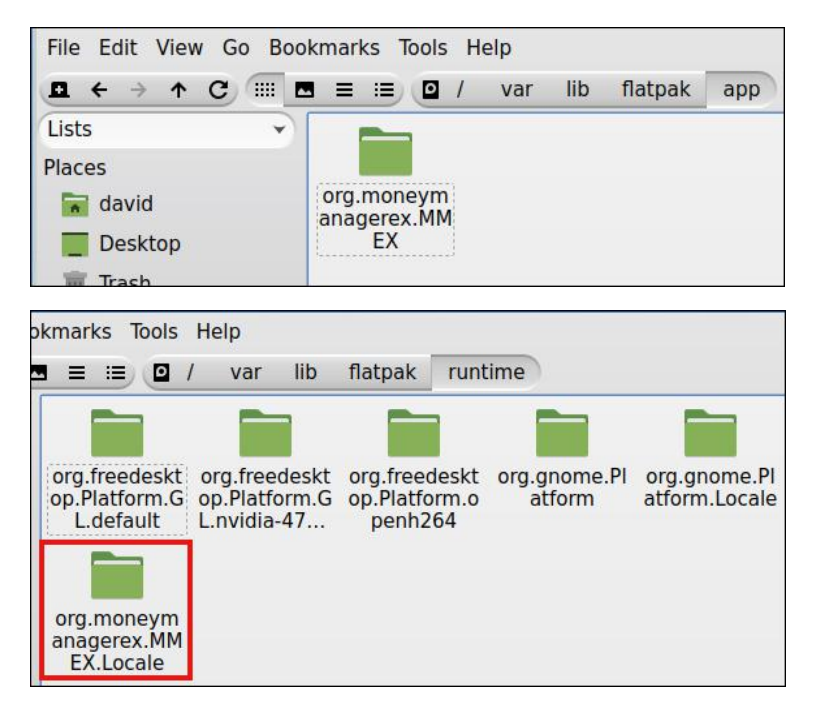

According to QDirStat, the Flatpak's total installed size -- including the necessary runtimes -- is 2 GB; therefore, you should consider whether you have sufficient disk space available. Flatpaks tend to be very large because they are self-contained and have all of their dependencies enclosed/bundled within them.

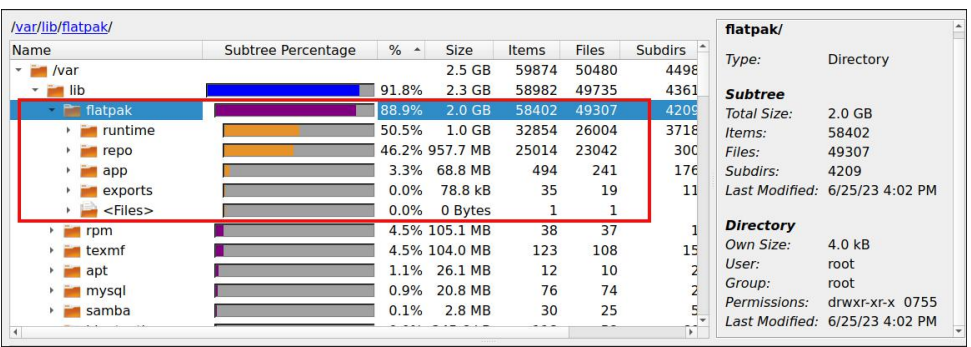

 $267\%02 + 7$ ,  $\frac{\%}{\%067!}$  56-32 3\* 32) <  $\frac{\%}{\%}$  5 # ! -%  $\frac{\%}{\%}$ 

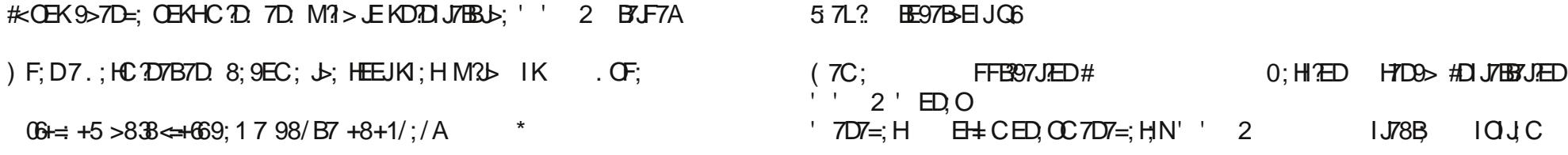

 $\frac{9}{97}$  /  $\frac{1}{6}$  0  $\frac{6}{9}$  = +5 97 7 +8.

 $E9$ ; 9A OEKH BY F7AL; HIRED

#### 57L? BE97B-EIJOG BGF7A

. EBIJOEKHHCEJI ?: HCEJ HFEI ?EH?I 7D :: JHC?D M >: J-: H J-: O  $M.H.7:::IOJC M":E-HE97BD$ 

 $%77 + B$ 

# OEK 7H 1; 7HD 7D= <EH7 F; HIED7B</D7D8; C7D7=; HJS7J ? B=>JH7D.  $ICFBHJFD!$  DK 71 > 8KJ > 71 7EBJ;  $\overline{ACD}$ REDD<sub>1</sub>::: 80J; 7L;  $H=$ ;  $N$ ; H' ED, O'  $7DT =$ ; H N ?  $7DT$ FF;  $7BDE$  EFJED #J>71 MEHA; : :; F; D,  $78BD$  $H(C; ) D, \leq 7$ KH # BA;  $3$  21 CH;  $H$ HHD= 97F78 B2D  $\Rightarrow$ ; 1 > H J + B O! E I HFEH = D H U 7 9 EEH F ? 9 > 7H M > 3 > EMI  $J_2$ :  $H_3$ H 7C EKDJ 7D. F;  $H_3$ : DJ =; # IF; D  $T_2$ : 79 E< CO NF; D; 7 J = EH? I BIb EK=> #: EDEJKI; Jb; C '' 2 97D > 7D B 19>;: KB:  $JFD$  79JED 7D 7BE > 71 8K = JD = < 7JKH | ' ' 2 | C7D : H7M879A ? J-7J2J? 7D; DJH; BDE<BD, 7FF ?J97DDEJBDA JE EDBD, 87DA?D=1; HL?9; I

57L? EE97B-EIJOG  $(7C:)$  FJED **BRY8101C** 

.EBNJ7BBL>; BYJF7A ?DJ7BB: EDOEKHIOLJC

 $'$  ED, O' 7D7=; H NI BGF7A F79A7=; 7BBEMI OEK JE ?D J7BBJb; FHE=H7C I 9KHHDJL;HI?EDM?J>C?D?C7B<KII7D.HKD?JI7<BO#>EF; J>?IKEE+?7BM?BB  $|7L;$  OEKIEC; JC;  $\mathcal{R}$ CEK:;  $9$ ?;  $E$ ; NF; HC; DJM? $b'$  ' 2  $#D$ 7::  $2$ HED JEJ: FHE=H7C I/I:H 7DK7B OEK 97DHGK IJIKFFEHJ1D' '2 IE<< 977B  $:39K17ED4HKC$ 

HEBIJEDEO 7DIJ/FB: 7FFB97JED

#### <span id="page-22-0"></span> $54 - 7 + 88$  : 89 = +7) /8 + ' : 9/54 4  $+-: 29/54$

 $B : 8/49 + 698$ 

 $6 - \approx 983$  : 98=3; 9>8.  $\approx 38$ , : FHPOJ KD : H H; 7JL: ECCEDI JHPSKJED 879. D.

 $H$  $R$  $9$  $7B$  $D$  $D$  $B$  $E$  $i$  $D$  $i$ ,  $J$  $9$  $D$  $E$  $E$  $=$  $2$  $I$ ,  $#$   $7H$  $7B$  $J$ ;  $H =$ ;  $D = 17$  >  $D = 10$   $J$ ;  $l$ ;  $T = 70$ \* EBBOC7A; HI 7H >; 7HD= 1JEH? I E< KEF?7D EFFEHADOCI 7D 9.HT/D : EEC 4HEC J9SDEHE=3J ) | 7D FK8B9 3DJHJJ=HEKFI 7D. JOID= JE <2=KH: EKJM>; D7D. >EM ED=HIII  $I > H$   $B$   $D$   $H$ ;  $D$ 

ED=HII I>EKB 8; F7OD= 7JU DJED  $E$  # J9>DEHE=?1 ' 7DO 7H JEEB M?b; NJ7EH 7D7H0 FEJ DI?B  $\cdot$  > O 97D > FF  $M$  ; H : 3 JEB B7 $\pm$ ; LEBAC; I E<DEHC7JED C7D7=; DKC; HEKI J7IAI  $CH: \ll 22$ ? DBO 7D. 9>7D=; >EM M; MEHAS  $CH$  $=$ EE: 7D:  $=$ H $^{\prime}$ EB: :; F; D:  $^{\prime}$ D= ED M $>$ ; H: OEK 1 $^{\prime}$ #DAK: DJ?7B 9EHFEH?J 7D. = EL: HDC: DJ 79JEHI  $H9E=D.P.$   $\bigcup$ : 78 $B2DE<$  #  $E$  H: 3  $J4BK1$  FEM: H  $DMTO \rightarrow O97$  DV  $9ED$ HB  $M_2$   $3ED$  H7 ED IE C7DO 7H I: AZE ED HII TED 7B TO HL; DJED **DEM** 

KJ ED HIII I>EKB H = KBYJ M?b; NHC; 97KJED ?< 7J7BB7D. E9KIEDKI; E<b; JEBB  $HJJ$ ;  $HJJ$  $TDJJ$ ;  $JEBJJJ$ ;  $Cl$ ;  $BJ$ ;  $l$   $#$ FEE8900C 7A;  $H$ 7H MEHP : 78 EKJ FHAL790 J : 01 > EKB F711 7 I JHED= FH4L790 BM # J>: 0 7H MEHH?: 78EKJ BM; DEH9; C; DJ78K1; E<<79; H9E=D3JED J>; O  $I > H$  $B$   $H I$  $H$  $B J$  $J$  $J$  $K$ :  $D I E$  $D B$  $B$  $L$ :  $7$  $B$  $B$  $J:$  O CKI HORI  $J:$  8 D7HO  $J$  DATE  $J$  7J #  $J\rightarrow$  DHE=2 | 7H = ED= JE B7: JE : 3b: H  $*$  )  $HH$ ; :  $HCDI$ 

/DEHNOZIEN FEEROCOTA: H I:: C CEH TOBD: ECE: JUTD 8H7AJD-

 $&-2896913 < 229 > 6$  ! 9 =  $/$  \$ / 1 > 6 +  $=$  . B  $+ 9773 \times 38$ 

 $J$  H9:  $DJ$  >: 7HD= $I$  I: L: H7B ': C8: H E<  $ED=HII$   $FHFE$ ::  $9H7JD = 7D$   $D$ :  $F:D:D$  $= H$ ; HDC; DJ 9ECC 31 HED M3b; NH7EH 1D7HO FEM; HI EL; H #J 9>DEEE=O 2DBK: 2D= J>; 782BD  $LE$ B9 $:$  D;  $#J$  9>DEEE=O: ; L; EEFC; DJ

. > 3 3 7 87:  $2$ ; 7 " 3 J H  $\overline{97}$  HBO 7=; D $\overline{92}$  HBA; b:1: 7H 9H7J: Mb: D7D 10 KIJO>71 H79b:: 7 9; DJ HBL; BE< C7JKHO7D 3 7D; II; DJ?7BF7HJ E< EXHIE9?, D 7D ; 9EDECO EH; N/CFB  $D : F : D : D$  $9ECC317ED$ EL: HI: : JB9ECCKD97JEDI C:: 92D ; DH-O 7D <D7D9?7B1;9KH9.7.1 #J9>DEEE=?,17H;1D;7H8O  $|J = |$   $E = |L|$   $EFC$ ;  $DJ$   $D$   $H$   $DJ = HJ$ :  $D$ C7DO D KUPIII7 FH79J97BC7JUH 2W >7H LE 7C7=7D, >EM 7 | 7D=B, 7=; D9O 9EKB EF; H7J  $\approx 9.1 \div 50$ 

 $1 > 7J$   $3$  MEHI;  $\triangleleft 93D = :: L$ ; EEF; HI JE =; J F: HC ?I ?ED <HEC H=KB7 EHI ? BA: BO JE B7: JE IJ/=D7JED 7D 97FJGH D 7HCO E< EE88O IJ

 $\mathcal{R}^+$ 

 $\lambda$ 

<span id="page-23-0"></span>7D. 799; II JE B= 3 BT JHEK=> 97 CF7 ?= D **9EDH8KJED 7D. HLEBL?D=: EEHI M?BB: DIKH**  $J$ -7J  $1$  Kg  $> 7$ D 7=; D9O M?EB < 7L EH EDEO  $J$ -; CE J M: BB9EDD, 9J: 9EHFEH7JEDI M?J> B99; DI; I

A:  $+8.331$  9: B; 312= ) 366  $\frac{1}{2}$  8. /; 7 38/  $#9\neq 8=3+6$ 

.>; I7С; >ЕВ I ЈКК; «ЕН7ОЕЈ»; Н I; JE<FHEFEI7В <E9KI:: ED 9EFO4=>JH<B+C . ?=>J>EB:HI 10.1 J J J J J J O 7H EM: 9ECF; D 7JED 4H  $J$  D  $J$   $H$   $B$   $K$   $J$   $S$   $K$   $H$   $D$   $D$   $L$   $S$   $I$   $S$   $L$   $S$   $J$   $L$   $S$   $L$   $S$   $L$  $J: M: E < H'DD$  : 7J ? BA EO FHE J  $QJ: KD : H$ JHK; 'KO> E< Jo? IJCI JEC 7 C7@H  $C3KD$ ; HIJZD  $D = Ex$  > EM  $# = D$  H $J2$ ; JEEB META  $M > 2$   $M$ ;  $N = 2D > H$  -  $C = 2D F$ C79-20 B7HD2D=: E1 DEJ HIJ ED 9EFO4->J  $D H D =: C : D J$ 

 $)$   $\bigcup$ ; HI C7OH7BP, 71 CK9> IE  $\bigcup$ ; O7H, BEEATLE ESSTE: b: BM ECTA: 211E 1: VL: 1:: DJ-3 8; 4H 1D 8HE7: 971 J BL7.7ED 7D. 978B IOJCI HE7: 97JJH 9B7C:: Jb: O >7: 7 9EFO#>J D J>; 4H; EL; H J>; 7H 8HE7: 97IJ I ?=D7BJ>7J978B 9ECF7D? I M; H; KI?D= <EH<H;  $ED 978B . 0 . >; - KFHC; - FKH: 37=H; ?7D.$ HO DE 9EFORENT DUHIJ HIJ DD J 8HE7: 97JJ 1?=D7B 1E . 0 8HE7: 97JJH = EJ ED=HII JE 9H7J 7 D, M HE>J JE 9ECF; D 7JED **EHAMHADC31TEDX** 

 $KJ:L; D$  & ED HII M; H  $LE: E$  Js7J  $HH#$  $H^rD^rD^r$ : 7J7 MSE ISEKB =: JF7? 7D SEM  $CK9$   $-H'D'D = 7J$  9 HB  $H9$   $8$   $H$ SHD  $E$ FEDJ E< DEHCTJED JE EHCKBY 7D EKJFKJ J-7JV MEH L: HOERLB CED, O (EED, M7DJ JE

 $\mathcal{L}$ 

 $6:$ ;, +  $)$   $@$   $9$   $67$   $65$   $<5$ ,  $9 < 5505$ . \$-\*,

 $8'$ 

 $8:$  B'L;  $\bigcup$ : OMBBEDEO 8; = 2: D C BBED b E< 7 F: DDO EHBII F: HKI:  $M_{\odot}$ 3 Mb7J > 7FF: D & OEK: 2.2; Jo; L7BK; E<Jo; EKFKJM?Jo Jo; L7JJ LEEKC; E< ?DFKJ D. DE ED, M?EB8; 78B JE 9H7J 7D #JEEBJ-7JHB?IED87BBFEDIE<: 7J7 FE2D1 & b: 9EJ JE : E IE 7H 209H71:: JE KOK J71078B BL; B

## <span id="page-24-0"></span>**GIMP Tutorial: Removing Objects From A Photo**

#### by Meemaw

We do a lot of things with GIMP, but much of what we do with GIMP is edit photos. Sometimes we think that our photo would look lots better if that (insert object here) just wasn't in the picture. Let's explore some ways to remove an object from a photo.

#### **Resynthesizer Filter**

One method is the resynthesizer. This is an add-on that is in the repo. Open your photo and, using the lasso tool (or one of the other select tools), draw around the object you want to remove. In the tool settings, choose the mode Add to the current selection. In this photo, I wanted to get rid of the tan-colored area under the tree.

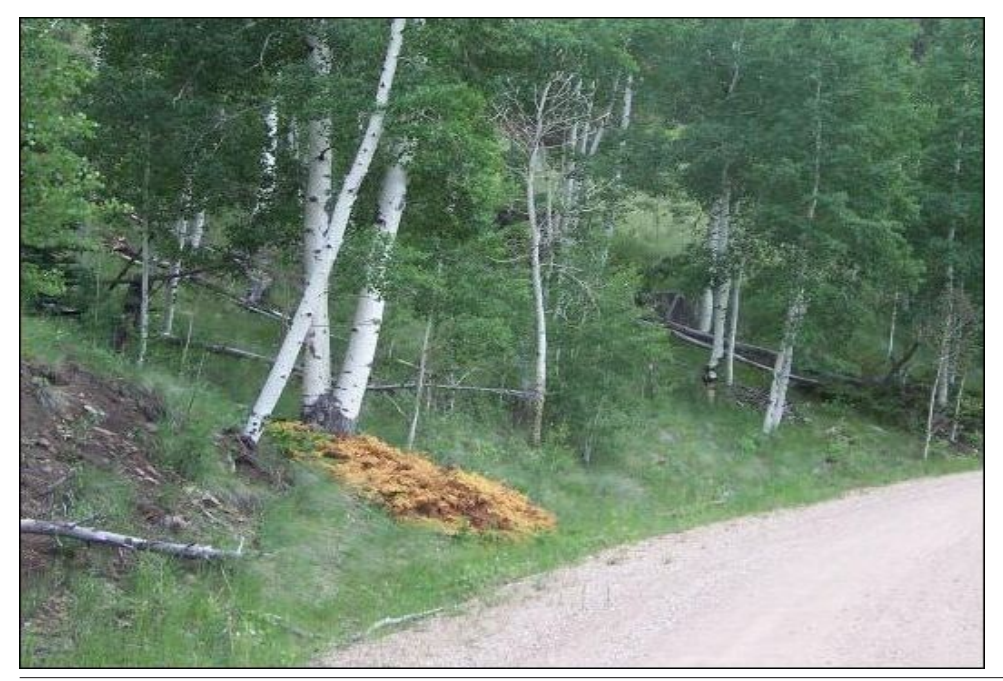

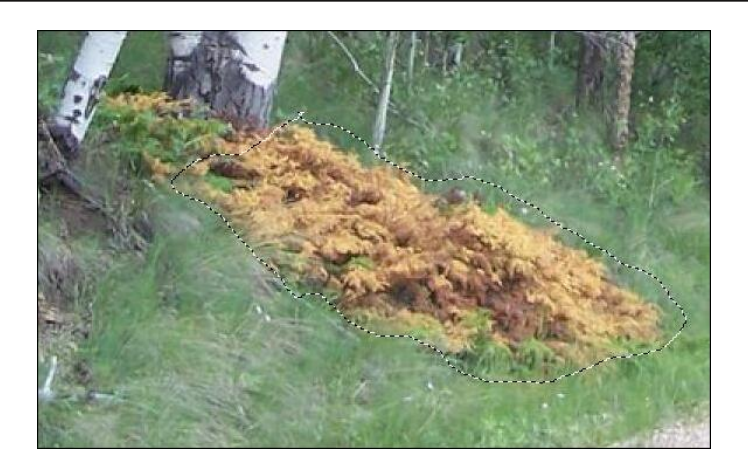

Make sure you close the curve at the end so you see the moving dashes in your curve. Clicking on Filters > Enhance > Heal Selection, you'll see this window (below):

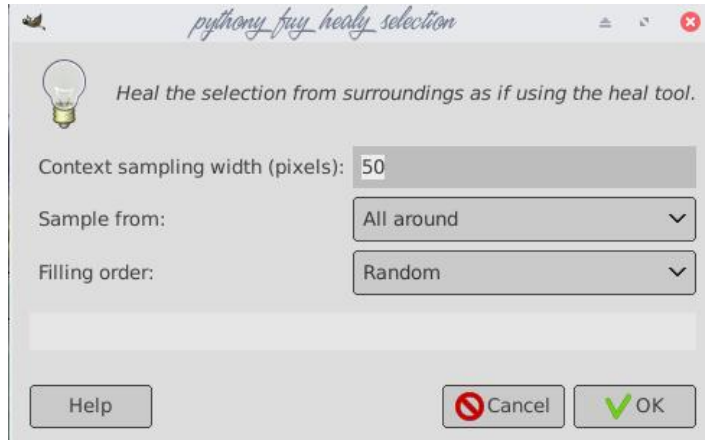

You can adjust the pixel size you want, choose the place you want to sample from (All Around, Sides, or Above and Below) and Filling order (Random, Inwards toward center, and Outwards from center). The settings above are the default, and that's what I kept. Then click OK.

 $.$  >  $3$  19; D,  $3$   $\leftrightarrow$  EC ED, E<CO  $.0$  JHF1 7D.  $21$ M71 : KIJO # J $\leftrightarrow$   $2$ DA  $21$  BEEA  $=$ EE:  $2$ ; L; DA; FJIEC; E< $\triangleright$ ;  $\triangleleft$ SOD=: KIJ; 7H?DC?D. OEKC7O>7L; JE KI; Jo; >; 7BLEEBLE; L; DIEC; Jo?D=I EKJ 8KJ 3JM?EB8; CK9> CEH; C?DEH

698/9; /+6&996

'  $7DOF$ : EFB @ JKI: Jo:  $9EB$ , JEEBEHJo:  $>$ ;  $7B$ JEEB.  $>$ ;  $O7H$  = EE:  $8KJ$ I>EKB 8; KI:: JEHCEL; IC7EB2ICI BAX; IC7EBE8@ 2J DJ>; : 3J7D9; EH 8BC?>; I ED7 <79; EH; L; DIFEJ ?D7 F>ELE BA; : ?HEDJ>; 97C; H7 BD  $HHTD HFT$   $DD$   $J$ ; MD  $M$   $O$   $H N$ ; I  $>$   $ELD = JHK \Rightarrow 170879A$   $D$ #: ? 7D7H199B M>; H #9EED : J>; 879A=HEKD. E<7 F>ELE  $;$  9; C8; H **EHCE: 7 H < 29 | 2D 4D \$7D < 7D 7D 7D 7D 7B 78 E XJ K D = J = 5:**  $>7$  7BLEEBLE HCEL; IEC; 8BC? $>1$  ED7F; HIEDV  $\sqrt{3}$ 9; IEP

 $\alpha'$ 

 $\mathcal{L}$ 

 $/$  I TD=  $J_2$ ;  $9 \equiv D$ ,  $E \equiv D$  OEK  $9$ s $E \equiv 1$ ;  $7D$  7H,  $7$  OEK M7DJ  $E$   $9 \equiv D$ ,  $7D$   $1 \#$  \* JAIL JOZUF: 9249 7H7 7D 9EF? I 3JE J .: 7H7 OEK 9E9A EDD NJ #JMEHA FHUOM; BB 8KJ ?< CEKHIF; 92-9 7H7: EIDU; N79UBOC 7J & F, 7H7 CEKVH FKUID= 31 D J : DOEK C ?= > J > 7L : 7 C : 11

 $\Rightarrow$   $\Rightarrow$  7B EEB ? 782 :  $\approx$  HD #JB J OEKI; B 9J 7 IF; 9  $\approx$  97H 7 8KJ TO J 7: E<9EFOID= Js;; N/9J7H7 OEK 9>EI; 2JF39AI7CFBI <HEC 2D7D. 7HEKD. OEKHOSE? B: 7D: KI: I Js: C ' EI JE<Js: J.C: JS7J7ESEMIOEK JE: E78: JLIH **EBR** 

 $AC = EDE$   $E$   $I$ :  $BQJ$   $Jb$ :  $H$ :  $M2b$   $Jb$ :  $B$  $I$   $I$   $E$   $E$  $B$   $BQJ$   $B2$ ;  $H$ :  $2$   $8$ :  $4H$ " EM; L; HDEM #C = E?D= JE : KFB97J J>; B7Q H#LEB=; JJME B7Q HI J>7J7H b; 17C; / 17D= b; JEF BTQ H CEIJ FHE878BO b; 9EFO M?b OEKHCEL; JEEB = H78 J>7J B7Q H7D. CEL: 2J EL: HIE OEKHI: B9JED EKBD. : EIDVJ >7L; Jb; E8@9J) TO 3J 7DOC EH: ; EEM OEK 97D I;; Jb7J # CEL;: Jb; JH; 7M7O HEC J : 1: B9JED

 $+B$ :  $+5$ 

DEL; HC; JE 3 K12 = 7 BO HC71A & E7: OEKHF>ELE DLE! # \* 7D.  $I$ ; BOJ  $J$  ; 7H7 OEK M7DJ  $E$  HCEL;  $#$  >7L;  $J$  3; 7KRKBBTA; F >EE  $J$ 7J >717H7BBOK=BOJH; ?DJ>; <H=HENO?

> , 2=>J9B39A7D. 7:: 7 &7QH'7IA -;B9JED3EKM3BBI;; M>7J?IEDJ>; **9EFOH'S: HS7DS: JH: DNF7=: JEF**

#ESS7L; E<Nb; SEB7Jb; EF 7D. 97DFHE878EOKI; b; 9EED, 7D. s; 7B JEEB JEHUSTJ 8KJ 2N' CK9>: 71 ?. HUSTD FKJIZL 7EBUSTJ 879A=HEKD. 2D M2U Jo: 900D, JEEB 3 EK C 70<2D, Jo7J OEK > 7L; JE: E 7 BUB, MEHA ?DJ>; M7J H 71 M; EBLE; L; DJ> 7D=1 EKJ D, NJF7=; 8EJEC

99 EH 72 E 71.2 I ' : : 77 ; I 2 D J : H 7H J ME C EH C : J E I 4 EH HCELTE-E8@ 3: JV EEEA7JJS: C BYJH

## 8735% ) 1 39-2+ &.) ' 76 531 , 373

<span id="page-28-0"></span>6: ;, + )  $@x@2065 < 5$ ,  $9 & 550$ .

## $: 7$  /-  $9!5$   $: 2+4-+$   $: 41$   $9+498$  $8" 4*+7! 7+' 9$

 $6 - \frac{1}{2}983$  ;  $98 - 3$ ;  $9 > 8$ .  $\pm 398$ , FHPOL: KD: H H7JL: ECCEDI JHBKJED

 $8\,9;0;$ 

<span id="page-29-0"></span> $80 \frac{9}{2500}$  >6638

 $\Rightarrow$  / - \* 7 J DJ ) < 29: > 71 FHEFE :: D M HKB I 78 EKJ MSE 97D 9S7BBD=: MHED=BD = H7DJ: F7J DJ # J>: HKBI 8:9EC: E<< ?9?7B J>: OM?BB  $E \ll H$  DM FHEUSUEDI JE F7JDJ JHEBB  $>7B\rightarrow 7B$   $\rightarrow$   $P$   $\rightarrow$   $T$   $\rightarrow$   $T$   $\rightarrow$   $T$   $\rightarrow$   $T$   $\rightarrow$   $T$   $\rightarrow$   $T$   $\rightarrow$   $T$   $\rightarrow$   $T$   $\rightarrow$   $T$ ED, HEKI 7D.  $\mathbb{C}$ FEI 18B,  $\bigoplus$ HIEC;  $\cdot$   $\cdot$ ; D, M HKBI 9EKB IJEF EH‡7D?P7J?EDI BA:  $M > 25$  $M$ ;  $J_3$   $H_3$   $H_4$   $L_3$   $L_4$   $L_5$   $L_6$   $L_7$   $L_7$   $L_8$   $L_7$   $L_7$   $L_7$   $L_7$   $L_7$   $L_7$   $L_7$   $L_7$   $L_7$   $L_7$   $L_7$   $L_7$   $L_7$   $L_7$   $L_7$   $L_7$   $L_7$   $L_7$   $L_7$   $L_7$   $L_7$   $L_7$   $L_7$   $L_7$   $L_7$   $L_7$  WFE: 971 J.D= F7J; DJX <HEC <BBD= F7J; DJ  $9$ <sub>2</sub> $7$ EBD=; 1  $7$ BE=;  $\downarrow$ ; H

#< OEK >7L; 7 F; HIED7B; NF; H?, D9; M?J> F7J, DJ JHEBB 7JJ79AI FB 71; C; DJAED 3J ECC; DJ 7H DEJ 7DEDOCENT 7D. OEK I > EKB KI; OEKH H, 7B  $DTC$ ;

8 8 "! : EB/ - \* . ) . E 1 EHA EHJ-: \*K8B9 (EJ\*7JDJ.HBBB

IKFFEHJH JE IF: 7A EKJ 7=720 J  $1: D::$  $J_3$  FHEFEI7B M> $3$   $3$  7 =  $2J$  dHF7J DJ JHEHB 1; VH, 71 A3D= 1 KFFEHJL HIMDE 97H, 78 EKJ 7 47 H  $F/J$  DJIO  $J$  C  $E$  <  $B$   $SEC$  C; DJ  $K$   $D = J$ ;  $\lt$  : : HTB  $=$ **EL**; HDC; DNY FK8E99 9ECC; DJIOJC 3EKH  $9ECC$ ; DJ: EDVID;: JE 8; EED= EHKI;  $\leq$ D9O  $B = 7B$ :  $\therefore$   $C$ FEH $T$ DJ  $D$ - $D$ -  $3$   $D$ -7J : L: HO 7O KI; HI 7D. 9H.7JEHI E<J. 9>DEHE=O=; J7 9>7D9; JE I J J J + 3 HEFFEI 2 JED JE J + 1 ; HKB I

:BEM Je? F7H7=H7F> OEK 97D I:: 7 I?CFB FHEFEI: 9ECC; DJ OEK 97D 9KJ7D. F7IJ JE  $:$  NFHIIO EKH EFFEI  $2$  ED  $\pm$  5: HKBI #JI $:$  L: D 8; JUH ?< OEK 7: ED, I; DUD9; EHCEH; E J>; 9ECC: DJ: IF: 977ESO 3< OEK 97D C: DJED OEKH  $BMD$ ; NF; H? D9; M?b Jb; F7J, DJ IOJC ) < 9 EKH: OEK 97D 7BE MHU OEKHEMD EHE 107B 9ECC: DJ

 $-7$ CFB  $9$ ECC; DJ

#7C EFFEI:: 上上; /-\*.) V FHEFEI:: HKBI  $9$ >7D=;  $\overline{1}$   $\overline{d}$ H  $\overline{2}$ Q $\overline{d}$  H  $\overline{r}$ 7 $\overline{d}$  $\overline{d}$  H  $\overline{r}$  H  $\overline{d}$  H  $\overline{r}$  H  $\overline{r}$  H  $\overline{r}$  H  $\overline{r}$  H  $\overline{r}$  H  $\overline{r}$  H  $\overline{r}$  H  $\overline{r}$  H  $\overline{r}$  H  $\overline{r}$  H  $\overline{r}$  H  $\$  $E$ b; HF7J, DJ 9>7 $B$ B $E$ ; I . >; I; FHEFEI; HKBI  $I > HVB$  8; M?b: H7MD 7D. b;  $#$ , FHE9; II  $I > B$  HC7DEF; D.E7 $B. > I -$ \*.)  $I > B$  B **JEBREM JS: HKBI EDIHIII I: JEKU 7D.**  $9ED$  ?: H7EBF7J DJ 9>7EB D=: 1  $2DBK$   $2D=#$ ,  $F;$   $\Omega$   $E$   $D$   $E$   $E;$   $\Omega$   $E$   $E$   $E$ 

 $\Rightarrow$  \*7J DJ. HYPB7D FF;7B E7H EH\*. 3 ED, E<b; EDBOFB9; I DJ; DTJEDM>; H F7JDJ JEBB 97D8; >: B JE 799EKDJ <EHJ>; EKH7=; EKI 7D > 7HC < KB9BTCI J>: OC7A: TO J>: 7HF7J DJ  $ED$ =HIII 9H.7J: J>; VIOJJHF7HJII HIL?, MX #\*, FHE9; II M> ? 9> 7 EL; Hi; ; D8OI F; 977BP, : \*.  $\mathcal{R}$  = : I CEH J > 7D 7 : : 97: : 7= E V # DU HF7 HJ I X  $ICFBD C$ ; 7D  $VB$ ;  $M$ ;  $D J$ ; F7H $R$ !  $X$  7D  $J$ ; #, FHE9; II 7BBEMI C; C8; HI E< J>; FK8E99 JE 9>7BD=; F7JDJ J>7JDL; HI>EKB >7L; 8;; D  $=$  $H$ D $\downarrow$ : D $\downarrow$ ;  $\leq$ HJFB79;

 $\Rightarrow$  #, FHE9; II ?I ED, E< JME C7?D M7O JE  $9$ <sub>2</sub> $7$ BBD=; F7JDJ  $7$ BED= M $3$ b  $9$ <sub>2</sub> $7$ BBD= $7$ D= Jb; C  $D: 1$   $HQ$   $9HH$   $> 82 : 36 HQ$   $3 \text{ b7} J$   $\text{ b}$ ;  $#$ , FHE9; II M>B DEJITCFB EH9>; TF 3 CK9>  $\mathcal{A}$  J H7D  $\mathcal{D}$ ; TF; HJ2TD = ETD=  $\mathcal{L}$  J H7BTD <: ; H7B 9 EKH #DL7B? 7JR = 7 F7J DJ ?D 9 EKH 97D 9 EJ CTBRED E<: EBBYH M>TB: L: D 7 9EC FB97J: #, FHE9; II 9EIJ 7 479JEDE<J>7J

 $.$  >HEK=> #,  $\Delta$ EKI7D.I E< F7J.DJ >7L; 8;;D JHEMD EKJ. >: F7J DJ 9>7EBD=: HI M>E >7L: A39A: EKJ IEC; E< J>; I; MHED=BO=H7DJ: CEDEFER I > 7L; FHEU 9J: DEJ @ JJ>; CI; BL; I 8KJ 9EKDE311 E.b; H >E88O IJ IE<M7H  $\therefore$  L: EEF: HI IC7EB 8KI TO II: I 7D. DEDFHE<2U MOE 9 EKB DE BEDE; H8; JOH 7J D : M2J I EC; E< Jo; MEHIJF7JDJ JEIBF JHEK=>Jo; 9H79AI

 $#\$ < 82/ / \Leftarrow #: 9./ \Leftarrow 9: 33331 +$  $\#+ \neq 8 \infty$ 

 $85 + 73$ ,  $\frac{900}{2}2 + 82$ /  $\frac{97}{2}266$  6 2() 5, 5)  $\frac{97}{2}$ 

Y F7J, DJJHEB897EB: 1 EH & E= ?9 J-P, : JE I > 7A; : EMD 1  $\mathcal{A}$ F::  $\mathcal{T}$   $\triangleleft$  H  $\Box 9^{\star}$ .  $=7L$ ; 21  $TDQ$ ??? B HKBRD=T JS7J 1 EH & E=?  $9V$ F7J DJ M7I BAG BO 7DL7B? T 1 BH & E= ? 9 = EJ  $IC7HJ7D$   $I; J.B: J5; 97I; .>$ ; BTMIK2J 1 EH & E= ? 9 M 7 FK > ? D= 7=7?0 J 1 ?A F; : ? 7D. C7DOEL; HEH+7DP7JEDI M; H: HEFF; :

Y F7J DJJHEB97BB: - FEHJ H7D" EB 1D=1 K: CEH JOZO 9ECFZD? IED 7 FZJ DJJ-: 017?  $9E : H: = UD = K : H: 7J$  b: DI > 7 HD =  $2H : H$ 7 D. JVIEHA 7D. FHEL? ?D= <:: 879A . >: F7J. DJ :? DEJ>EB KF JE I: HEKI 7D7B0 ?  $1$  > D 7  $F7D$ ,  $B \to 1$   $B7D$ ,  $C = 1$   $B7D$ ,  $C = 1$   $B7D$ ,  $C = 1$   $B7D$ ,  $C = 1$ 97D9; B: 7BB 9B7CI - FEHJ H7D M7I 9>7BBD=:: 80/DR2: \*7JDJ7C:C8:HI>F 871: < H-IFHE<2U 9ECF7DO J>7J M?BB 8: :NFE93ED 87DD: 2 b; /-\*.) ;D79J b;l; JEBB 47 D. BOHKBI

 $Y - FFD = 7D$ . HTCl 8& **EHC;HEO**  $HHZBJH \leq B$ :  $H37D4HFJO2D$ 7<J H CH J-7D 7 :: 97:; E< BD2-7JED 7D.  $F7J$  DJ BYMIK $3J \rightarrow F$ F $3D = 7D$ . HTD  $3J1K : 7$  $L7J7H7O E HJ7BH7D$   $I > TFH9F2CD$ 21 F7J DJ 9EL; H: 7BC EI J7DOJOF; E<: ; BL; HO DEJR97JED #D ?J 9EKH <BBD=1 ?J L7BK: ?J  $\Box$  EMD FEH GEBE E<  $\prime$  - F7 J DJ 7J  $#$ . <BD=1 7=720 J->PFPD= 7D. H7D12J JE=; J>; H  $M2b$  9 EKH  $\lt$ ; EH; HI M; HI 7 9 H2197 B F7 H E $\lt$ ; D. D = J - 3 EDI BYK=>J7=720 JIC7EB8K1 20 II

 $\Rightarrow$  #, FHE9; II > 71 DVJ; BC 2D7J; F7J DJ JEBBD= KJ 2W 8::  $DIE : \le 9JL$ : J-7J F7J DJ JHEBB 7D. J : ?HFHE F7J, DJ FHEJ, 9JEHI 781 EBKJ, BO >7J J HE9:11 . >7J MSOJ: 07H FKI >: 1E

 $\lambda$ 

 $>7H$   $\leftarrow$   $H$   $\leftarrow$   $H$ ;  $H$   $\leftarrow$   $H$   $H$   $\leftarrow$   $H$   $\leftarrow$   $H$   $\leftarrow$   $H$   $\leftarrow$   $H$  $9. B8HJD = J$ :  $17HHL7B$ 

 $82/$  #: 9: 9 $\lt$ .  $$ > 6 <$  /  $\odot$  /:  $\div$  (B %+, 9 $\div$ 1/  $82/$  #\$  $%7/$ 

 $/ -$ \*, )  $H9H^{9}7J^{2}0?7B277BH7:OH? E$ M7BA 879A HIFED 787B2O <EH J>; I; HKBI ->;  $17$ ?  $2D$  ED  $H$ III BYIJ CED  $5$  J $5$ J J $5$ : HKBI  $W42.72 = 1.7A > AB : H$  7  $9 > 7D9$   $E$   $\rightarrow$   $T: L$  $HKBIX$  KJJS; EDBOWJ7A; >EB;  $HXM$ DEI:: CJE  $>7L$ ;  $>7$ :  $7>7D$   $>$ ; H  $7H$  F7J DJ JHBBB  $7D$ . B/H;  $F7J$   $DJ > B$ ;  $H$ 

'  $7DO F7J DJ JEBB MERS 8$ : : NCFJ  $4EC$   $#$ , I  $7BE =$ ;  $\bigcup$ ;  $H \cdot \bigg( 1 - x \bigg)$  MEKB FHES 820 7DOED; HEC 9>7EBD=D= J>; F7JDJ E<WC7EB; DJ2J?, IX 7D. WKD: HHIEKH9: ?DL: DEHIX KJ ?W **JA 7BO: 710 GH: L: DJS: CEJ BUE FEN F7J DJ** JHEBB JE FEHJH7O JS; CI; BL; I 71 WC7BB  $2L:$  DLEH  $X$  #J >7FF; D  $7B\rightarrow$ :  $J.C$ ;  $7D\rightarrow$ :  $/ -$ \*, ) HKBI 8KO  $2DE - 3$  1>7C  $\cdot$  7DO VIOL: DLEHIX 7H F7J DJ 7JEHD O MSE >7L:  $B7HD: E = 7C$ ; b;  $1Q \downarrow C$  b;  $O > 7L$ ; DV  $TL: DL: TDOB: EB: H.D. FJLUD * JLUD$ JEBB J-7J >7L; IK; >KD.H;I E< IC7BB 8K1 20 II; I 7D ; L; D FK8B9 J7D FEHJ7JED  $10JCI$   $20BK$   $D = -\sqrt{F}TD = 7D$   $HDI$   $388$  $7D$  L7HEK &  $2 \Rightarrow$  Eb19> $B$  ; DRP, I >7L;  $9B^{\prime\prime}C$ :  $EB$ ; WDL; DEHEMD: X8K1  $D$  II; I

秋 上 : HKBI M H D 日 9B7H J 7J MEKB >7L; 8;; D 78B JE FHEJ 9J Jb; FE 971 J.D=  $9ECCKD2D 8O \leq k\geq$ J.D= 7D. KBIC 7J BOMIDDID= 7 F7J DJ9>7BB D=; 7=77DJ

\*; HED7B K  $\mathcal{F}$  & & \*; HED7B K  $\mathcal{F}$  9B7C; : JE 8; 7D T.L; D.EHEMD: 9EC F7DO J J M71 H 7: O JE 9>7H; F7JDJHEO7BI? I 7=77DJ FE 97JJH  $BH\pm$ ; 7D. IC7BB 9HEM:  $AD :: 7$  F7JDJ 9>7BBD=; 7D JEEA EKJ J>; \*; HIED7B K TE F7J DJ7<J H7 Q 7HB=7B87JB J-7J 7D9BK :: 7 KBB#, FHE9; II 7D. CKBJFB, 7FF; 7B

8 " ! 1 : >7L: 7 H->J E < = > 1879A  $8 - 1$ 7=720 JF7J DJJHBBD=

 $82/$  . / +  $82+=$  #/9: 6 2+6681381 #+= 8  $\le$ :/  $>3182/$   $\%=7$  <  $\diamond$ .

 $\rightarrow$ ; HKBI 9H7J 7DKFI?; : EMDMEHB  $7$ DM $>$  $3$ F: EFB MSE MEHA JE 9>7BBD=; F7J DJ 7H H7J: 71 Jo; 78K1; HI E< Jo; 10JC H7J; HJ57D JE: F7J DJJ HEHB JE: OVH KF 7=77DJ EHTDJ7D9:  $J$ : HKBI MEKB FKD? >  $=$ HEKFI  $J$ 7J $<$ B W;H77B F; JURIDIX EH WF7H7EBB F; JURIDIX 80 ITCFEO :: DOD= $\bigcup$ : C 799: II  $E \bigcup x$ :  $*$ . #J7BE9H7JI  $DM$  HKBI:: $DOD = F: DXED$  WE:  $D1KH: JZJ$ 9: HJ72D <EHFHE<2J : DJ32, I : E DEJ K1; Jb; 56 FHE9; II: I 1D M70 Jb7J: E DEJ 7: L7D9; Jb:  $C31$   $\overline{2}D$   $\overline{2}D$   $L3$   $\overline{2}D$   $\rightarrow$   $L5$   $\rightarrow$   $\ll$   $\overline{2}$   $L5$   $\rightarrow$   $\overline{2}D$   $\rightarrow$   $\overline{2}D$   $\rightarrow$   $\sim$   $\overline{2}D$   $\rightarrow$   $\sim$   $\overline{2}D$   $\rightarrow$   $\sim$   $\overline{2}D$   $\rightarrow$   $\sim$   $\overline{2}D$   $\rightarrow$   $\sim$   $\overline{2}D$   $\rightarrow$   $\sim$   $\sim$  **TOBL7JEDX** 

KJ?N J : F7J DJ E<< ? Y EMD MHED=BO=H7DJ :  $F7J$  DJT : 79> ED, 7 Q7H = EL; HDC; DJ CEDEFEROT J-7J E-dD 7D-782J =H7DJ:  $TDEL7JED$  /-\*.)  $F7JDJ$  >7L;  $7EBM$ ; 8KI TO II CE; BBA; & EIO J =; 9ECF7DO J=7J  $I: D J H X J \times D H : I E X J H Z J E I C T B B T F F$ :: L:  $E\!E\!F$ : H|:: C7D.  $D\!E$  HEO7BI? I  $A\!E\!H\!N$   $D\!E$  871.79  $E \ll b$ ;  $I > B'D$   $TF$   $F70C$ ;  $DIO$   $JCl$  .  $>$ ;  $E \ll 2$ ;

 $8'$ 

<span id="page-31-0"></span>>71: ED, DEL>D= LEH: D: DF7J; DJJ<del>EB</del>BB 8KJDEM J-7J J-; HV 7 IOJC J-7J 97D E9971 RED7BBO  $9 & 7 \times D$ ;  $\downarrow$ ; C

 $. > 3$  3 MHED= #N  $2D$  b; FK8E9  $2D$  HIJ JE 9>7BD=; F7JDJ 7D JIJ M>79> EDI 7H  $MHDEB = H^*DL:$   $BBFEF: H^*D$  J.C.:  $7D \leq B$ :  $F7J$  DJ  $957$  BB D=; I I  $5$  B  $8$ ;  $>$ ; 7H  $EDJ$  ; C; H  $U$ Mo: Jo: H Jo: O 7H < B: 80 < HFHE< 2J DED FHE<2J BT+; ; DJ2J? I EH?D ?L? K7B . >7JY M>7J  $ED$ -HII:  $DL3$   $ED$ : Mb:  $D$   $3$   $9$   $H$   $7$  $J$ : Js: F7 $J$   $DU$  $9$  $7$  B D  $=$ ; FH  $9$ ; II

 $82/$  \$>6< ;/  $3/- = \neq 7$  := B' %#8"  $89"$  ?/;  $\Rightarrow$ : 8 981;/  $\leq$  R#9@/;

 $\Rightarrow$  #, FHE9; II M7I 9H7J: 80 ED=HIII 3D JE HIEBL: 9: HJ7D F7J DJ : 3 FKJ I CEH GK19AB07D: << 192 DB0 J>7D9EKHI9EKB 1 >: D  $(L2; D2; 3$  FHI: Du: JS7JJS; H: 3 WFHEEH7HJXEH FHILTENIED: NIJID= J9SDEEE=OJS7JISENB S7L:  $FHL:DI: J: FJUDH + EC. 3HKD = J: #.$ FHE9; II 7BBEMI < EH 7 HBTJL; BD GK79A GK71? **@** ?9?7BFHE9: II J-7J97DHIKBJ?DF7JDJ9B7CI  $8:2$  HLEA:

 $\Rightarrow$  #, FHE9; II M71 9H7J: 7<JH7 EED=: 87J 80: B91: HFHI: DJJL: I # ED=HII M7DJ JE  $957D =$ ;  $\rightarrow$ ;  $10JC$   $\rightarrow$ ;  $OH$  78B  $E$ :  $E$  IE KJ  $/ -$ \*.) E<<<br/>97B CKJDEJ8; 7BEM; E9HFFB  $F7J$  DJ $9$  $7B$  D=;  $1$   $4EC$   $J_2$ ;  $2I$   $3$ ;

I / -\*.) V EMD 1J7J3 J8I FE?DJ EKJ ?JV 79JK7BBO 7 JRD IBL; HE< VBRL; X F7J DJ J>7J 7H : L: D 9>7EBD=: CK9> BII 3DL7E? 7J: #D J>:  $B/J$   $497B$   $Q$   $7H$   $J_2$ :  $/ *$ .  $)$   $F$ 7 $H$  $B$  $D$   $T27B$   $7J$ :

 $\lambda$ 

F7J DJ ECF7H J>7J E J; F7J DJ  $=$   $H^{\prime}$ DJ  $/ -$ \*.)  $3 > 7$ D  $T = E<sup>2</sup>$  $E<sup>2</sup>$ :  $E<sup>2</sup>$   $H^{\prime}$ 

 $\Rightarrow$  / - F7JDJ IOJC HC7DI MBBO **C87BD9: TD-7LEHE<F7JDJEMDHDDEJ** 

 $F7J$  DJ 9>788; D=; HI.  $\Rightarrow$ ; I; FHEFEI; HKB; II>EM  $J7J/-$ \*.) > 71  $3J879AMTH1$  \* B71; @ DK 7D. IF; 7A EKJ JHEK=> JS; FK8E99 9ECC; DJ FHE9: II (EED, I>EKB JEBH7J, 7 F7JDJJHEBB  $J/A E$ :  $H7J^*$ .

 $6:,+$  @ $9(5^{\ast},:^{\ast}6')$  (; 65 < 5,  $95505.01 > 4$ 

 $8'$ 

# <span id="page-32-0"></span>**PCLinuxOS Recipe Corner Bonus**

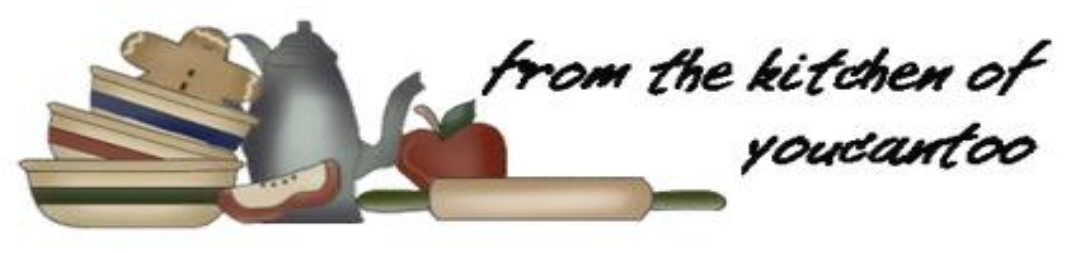

## **Copycat Girl Scout Samoa Cookies**

#### Makes about 30 cookies

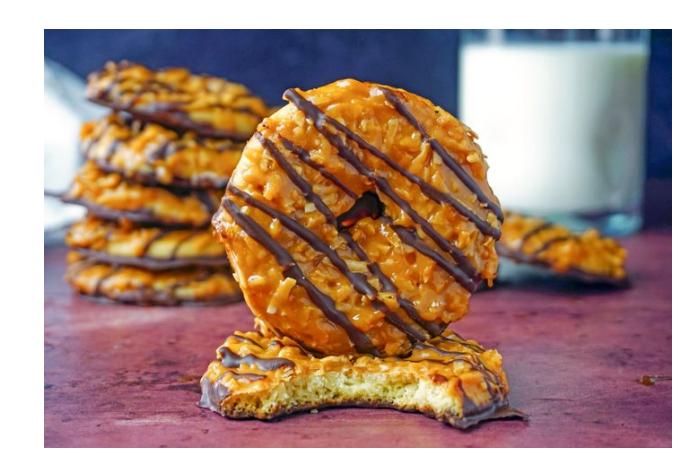

#### **INGREDIENTS:**

- 1 cup butter, room temperature
- 1 cup granulated sugar
- $1egg$
- 1 teaspoon vanilla
- 1/2 teaspoon kosher salt
- 2 teaspoons baking powder

## 2-1/2 cups all-purpose flour

#### **TOPPING:**

- 1-1/2 cups unsweetened shredded coconut
- 2 (11-ounce) bags soft caramel candies, unwrapped
- 1/3 cup heavy cream
- 1-1/2 cups dark or semisweet chocolate
- 1 tablespoon coconut oil

### **DIRECTIONS**

Step 1: Sift together dry ingredients In a medium mixing bowl stir together the flour, baking powder and salt. Set aside.

Step 2: Mix dough in a bowl, cream together the butter and sugar for 4–5 minutes until light and fluffy. Beat in the egg and vanilla, then slowly stir in the dry ingredients until fully incorporated.

Step 3: Turn the dough out onto a clean surface and shape it into a flat disk; about 1 inch thick.

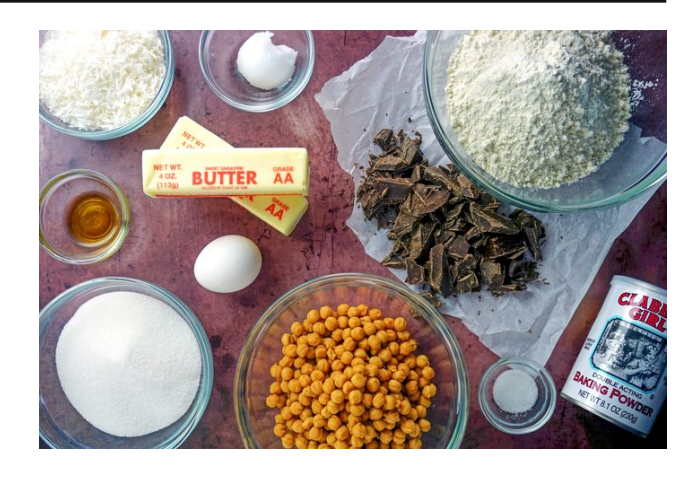

Wrap tightly in plastic and then chill for at least 1 hour, or overnight. Don't skip this step  $-$  it's important to chill your cookie dough.

Step 4: While the dough chills, toast the coconut. Spread the coconut in a single layer in a large skillet over medium-low heat. Stirring continuously, toast the coconut until it is fragrant and golden in color. Remove promptly to a bowl and let cool.

Step 5: Preheat oven to 375F. Remove the dough from the fridge and roll it out, using a rolling pin, to  $1/4$ -in. thick. Use a  $2-1/2$ -in. doughnut cutter (or two round biscuit cutters sized  $2-1/2$  in. and  $1/2$ -in.) to cut out the cookies.

Re-roll any scraps and continue to cut out cookies until all the dough is used.

**PCLinuxOS Magazine** 

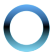

 $-JF$  HH7D=; Jb; 9EEA?, 1  $TDD$ > 7F7HJED 7 9EEA?,  $TDE$  Jb; C; Bu; 9>E9EB7J; 1>7A $TDE$  E $\ll$  $FTHBC$ ;  $DJBD$ :  $87A2E1 >$ ; ;  $JB7L2E7D2B$  $8; M; D; 79 > E$  H; P,  $H$  C T K I 7A;  $H$  S CTOKIN KDUB @U 87HBO = EB: D 7HEND **b**; ::=; I ,:CEL; 7D BJ 9EEB **9ECFBJEO** 

 $-JF$   $1 > B$   $J$ ;  $9EFA$ ? I  $9EEB$   $C$ ;  $BJ$   $J$ ; 97H7C; B97D ? I ?D 7 I 7K9; F7D EL; HC; : ?KC BEM  $>7$  JKDIBICELL - JHDL:  $>7$ LOGH7C L: D  $HCH$ :  $HCO \rightarrow X \rightarrow ZJ$  BJ  $HCHH$   $B\rightarrow B$   $3H$ 9EKB 7BE C7A: OEKH EMD IE<J 97H7C:B  $97D$  ?

 $- JF$  . HTD < H E< b; 97HTC; BJE 78EMB & #%  $7D = DIBB - DJ$ ;  $E7J : PEBENJ$ 

 $-JF$  / I;  $J$ ; HC7DD=97HC; BEIFH7:  $J$ ; **JEFI E<: 79> 9EEA? M?J> C: B: 97H°C: B** 

 $\Rightarrow$  D J7A; S J78BIFEED E<9E9EDKJ97H7C; B  $JFF$  TD IFH 7:  $2 = DEDE + J$ ;  $JFF \leq 79$ 9EEA? &; JJ; 97HC; BI; J

#D J I J.D = M; < EKD I FH: 7: 2D = 7D 2D3177B J > D BOHE<FBTDC;Bd: 97HTC;BEDJ>; 9EEA?l  $>$  EFI C7A: IFH7: T<sub>L</sub>  $\downarrow$  9E9EDKJ97H7C: B CNKH EDE J: 9EEA? I CK9>: 71? H 7D BII  $C;$ IIO

 $-JF$  #D7: EK8B 8E7BHC; BJJb; 9>EFF;: **IS ESTER'S KDUBIC EELS EHHOED. E<b: 1: JP::** 7D. JKK: C; J-E I JE C; BI 9-E9EBYJ - JH?D J-; **9E9EDKJ E7B KDJB <KBBD 7DBHFEH7J: 7D. J =: D**  $HCH$ ;  $\triangleright$ ;  $9$ -E9 $HJ$ ,  $HCO$ ,  $\triangleright$ ;  $\triangleright$ ;  $7J$ 

 $-JF$  ) D, 7J 7 JC; :  $F J$ ; 8 ELLEC E<: 79 >

 $\lambda$ 

7DO; N9; II IE7J>D ; L; D9E7J?D= H;C7?DI <J; H :  $FFD = FP9$ ;  $J$ ;  $9FEA$ ?,  $9E9EFJ$ ,  $1$ ?; : EMD ED 7  $9B7D F? 9$ : E<  $F7H9D C$ : DJ  $F7F$ : HJE  $\vert$ : J

-JF . H7D<H7DOHC7DD=9>E9EB7JE7 FFTD= 87= EHGK7HITP: PF JEF 87= M2b Jb;  $JF$  IDFF;:  $\Rightarrow$  D FF; 7D : L; D : HFFB E< 9 BOEBY I JHF; I EL; HJ b; JEF E< ; 79 DEEA? BBEM JS: 9>E9EBRIJ JE I:J9ECFBJBO JS:D  $\Box$  DEO

>EC; C7:; - 7CE7 9EEA?, I 7JHEEC JCF; H7JAH 10 7D 77H2=>J 9EL: H: 9EDJ7D H < EHKF JE  $M: A \not\models L$ : OBTI J $L$ <sub>7</sub>JEED=

 $!$   $858"$ F: H 9EEA? I

 $B: H =$ 786<del>12</del>°N 7H8I =  $-E \, \text{KC}$   $C = *H \, \text{LD} =$ 

 $8'$ 

## <span id="page-34-0"></span> $+<sup>2</sup>$  : (2) 6/4/54 8! + +89 ; /\* +4) +  $57\frac{6}{9}$ . >  $54 - 7 + 88$  : 89  $4^*$  + 9/54

 $,B + 98 + 5/B$ 

 $6 - \frac{1}{2}983$  ; 98-3; 9>8.  $\div 398$  $,$ ; FHRDJ: KD: H H; 7JRL; ECCEDI JH8KJED& $\mathcal{R}$ ; D;

IKHL;?BB7D9;9EKHJEH;HKDI;7B;B7JM;;A  $J$ -7J:; $J$ <sup>7</sup> $B$  C711<sup>2</sup>: L<sup>7</sup> $B$  $J$  $E$ DI E< C; $H$  $97D$  V  $FHL79080 J$ ; #KD;HI9EHIMSO ED=HIII CKIJ ; D. 日 H. 197880 9>7D=; J>; KD9ED J.KUED7B IFOD= FHE=F7C ; D78B: 8O  $-9$   $\overline{BD}$   $\overline{EC}$   $\overline{D}$   $\overline{ED}$   $\overline{ED}$   $\overline{ED}$   $\overline{EC}$   $\overline{DE}$   $\overline{DC}$   $\overline{DE}$   $\overline{DC}$   $\overline{DE}$   $\overline{DC}$   $\overline{DC}$   $\overline{DC}$   $\overline{DC}$   $\overline{DC}$   $\overline{DC}$   $\overline{DC}$   $\overline{DC}$   $\overline{DC}$   $\overline{DC}$   $\overline{DC}$   $\overline{DC}$   $-KHL$ :  $TBTDB$ : 9J  $#$ 

.>; EFDED H9EKDJ >EM <EHQ7H J>; # **TEB**=7EEQ 799; II:: 7 : 7J7871; 9EDJ7TDTD= 9ECCKD97JEDI E8J7D; KD; H-; 9JED 7D. E.b: H # 7KJSEHRRICEH JS7D JC: 1 TOBK: TE 1: 7HB>TE <EH9ECCKD797JED E<F; EFB 7HHUJ: 7J FHEJIJ E<FEB9; L?EBD9; 7D. F; EFB, MSE : ED7J; JE 7 9ED=HIITED7B 97D. ? 7J - 9JED 7KJ-BHP J. IKHL; ?BB/D9; E<9ECCKD?97J?EDI 8; JM; ; DF; EFB 日: H; 71 KJ Mb; D 7 F; HED ED / - IEB ? 1D  $9EDJ79J M?b ED E < b$ ;  $I$ ;  $IKHL$ ;  $BBTD9$ ;  $JHL$ ;  $J$ JO7JB7L: 1 Jo: 3H1 ?; E<Jo; ; NO>7D=; 1 ?URD= ?D7 :7J7871; 7D. LKBD. H78B JE J -: 1; M7HH7DBII # 1;7HHb; I b; EFDED 17O WEM? LUTD. TO LAT & HI ? D: 7H9U: J7H; JTD  $J: \text{NUD} \perp \text{M-D} \rightarrow \text{SUB}$  790K? NED TOLERA; / - F; HIED I > EKB 8; KD ; HIJEE: JE 8; IK8IJ/DI?/BDJ>: 7=H=7JX

9ECFBOM?b; L; D Jb; CEJ CE; IJ H; H; CEC

 $\lambda$ 

:; $12-D$ :  $E$  BC  $2J$   $\rightarrow$ ;  $7=$ ; $D9OV$   $IKH$ ;  $T$ BFD9; FEM; HI HL; 7B JME FHE8BCI J-7J ED=H;II CKIJ7:: HII 71 219ED ?: HI J :: CD 3 J-TJEDV HOKIJEH7KJ<del>ET</del>P -: 9JED

 $3HJ \rightarrow$ : # 3  $3D97F78B$  E< FEB93D=  $3I : B$  $M >: D$  3  $9EC$ ; I JE J-TMBD= JSHEK=> JS; 9ECCKD97JEDI E< C;H97DI M?J>EKJ 7 M7HF7DJ W >: H ? 7 FE?DJ 7J M > ? 3 MEXB 8: KDJ D78B JE 871; < 2D TD=1 E< 1K<< 29?, D9O KDJD78BEDEDEDE FHEC ?:: 8KJIJ BEKOH 7BP:  $\mathcal{L}$  FHEL: C: DJ  $\mathcal{D}$  > EM # GK H? I - : 9JED DEHCTJEDXJ: 9EKHIMHEJ .> 7JFE?DJ? DEM  $\Rightarrow$  #I C FIED 97DDEJ  $\Rightarrow$ : IF 8KJ L 7EBY J  $\Rightarrow$ : BYM

 $-$ ; 9ED:  $J_2$ ; EH: 2=D: #DJ; EE2=; D9;  $-$  KHL; 2EB7D9; EKH # ? ?D97F78B E< FHEJ9J?D= C;H97DI HEC JS; #N/KD9EDJJ3KJED7B 1: 7Hb>; I E<b; ?H9ECCKD?97JED - ?D9; F7II7=; B7: : HI >7L; 7HK: J-7J @ 7977B EL; HI?=>J MEKB;  $DKH$   $D/J$   $D$ ;  $HTD$   $ED$ ;  $HIFO$  $D =$ 7=; D9?, I MEKB DEJ? BB=7BBO? DUHK; EDF; EFBY 9ED J.K.V.ED7BH<sup>2</sup>>J .>7J >71 D.L. H8:: D JHK  $3; J$  :; IF2 $J$  7 I; H?, I E< M; BB: E9KC; DJ:  $L$ <del>EB</del>UED 80 $\sqrt{ }$ ; # ( - 7D. #  $\sqrt{ }$ ; # >7 9ED 3J DJEO 7FFHEL;: 7D H7FFHEL;: J>;  $7 = 109$  (IV78 PENO E KI; - : 9 JED . > : D, MBO HB7:: EFDED ? @UJ JS: CEJ H9: DJ 7D.

 $8'$ 

):  $x = 880'$  4-2-32 6, 0 67 9-(12') 35", < 32+5, 66 867 2(1) 7-32

 $F; H27F$  CEU;= $H=3F1$ ; N/CFB E<7  $\&$  3977B **HK88; HI J7CF** 

EDEHII 97D < N 8EL FHEBBCI 80 FHE> B2JD=  $J$ : # $H$ EC KID =  $-9$ JED  $E$ : D=7=: D V879A: EEHI; 7H3D; IX D. TO= JD; FH79J9; M?EB FHEU SULD: 9ED JOKJED7BH2->J E< C:H97D JE 8: 4H: 4HEC M7HH7DBII IKHL:7887D9: 7D FHEL?: C:7DD=<KB EL:HI?=>J E< J>; ₩  $BMOI$  : EC:  $1J.9$   $1KHL$ :  $BBD9$ :  $F+E=HTC$  J  $C$ DCKC  $J$ : EFDED HL:7B > EM 87:BO ED=HIICKIJH<del>J</del> EDC - ; 9JED **TOBK: TE 80** TCFBC: DJD= 8: JJH J7DF7HD9OC; 7IKHI JE ; D78B, JC; BD: 39BEIKHI E<7=: D9? IVC3KI: E< Jo: BM 7D 7 C; 7DD=4/BM7O <EHL?9JCI JE  $9$   $7B$  D=;  $\bigcup$ ;  $=$ EL; HDC; DN  $B$   $=$ 7B KHL;  $B$  $D$ 

 $\%$ -:/=-9>:=535<9?/:<312=-+8.9@8=2/  $:9+$ .

.>: #YF:D9>7DJ<BHL?BBBJ/D=J>: BKHJ>  $C: D.C: DJ. 7D. EJ: HBC 2I. 4D. NJ: D. 3J. 97D.$ GKHO C:H97DIV 9ECCKD97JEDI E8J7D:  $KD : H - 3JED$  7D E.b: HF7H E<  $#$  3 M; BB ADEMD - 2D9; 7J B 7J J 17< # ±ل 9ED 7 J DBO 7 B: LE 9EC FBOM 2 571 79 BC 21 LE FHL: DJ  $2I$  7=: DJ  $AEC$  799: II TD= F: EFB V **9EC C KD?97J?EDI M?J>EKJ7 M7HF7DJ** 

1 ?D. II ?D = J - ? M; BB: E9KC; DJ: F7JJ HD E<  $BMBIIDI$  b: <:: H7B  $9BHJ$   $9D7+$ :: M2b  $|CH + DE + IKH \cdot BFD$  3 BYM + KB > 71 ; II; DJ?7BBO = 2 :; D J>; # KDBC 21: CKBB=7D **«EH7EBE<?JKD9EDJ.RKJED7B79J** 

 $\lambda$ 

 $\triangleleft$ HH9EKDID=71;H?IE<:?IKH87D=GK;H?I JO7JJ7H=;J: FHEJJJH F;EFB ?DLEBL;: ?D FKHIBO 9HC 7D7B 79J1.20 7D. JbE; MbE >7: : ED7J: JE 7 FEBU97B 97CF72-D Jb; 9EKHJ H9E=DP: JS7JV9ECFB7D9: FHE8BCIM3bJs: #N GK HODE E<-: 9JED DEHC 7JED > 7L: FHEL:  $D$   $E$  8; F: H3 J  $D$  7D M? : IFH 7: X BD-EK=> D: 9EKHJIK==:1J: D-7J<KHD-:H TOO?: DU C ?= > J FHEC FJ BC ?JTD= MSE M?JSTD JS; #9EKB 799:11 TDEHC7JED E8J7TD: KD:H  $-3$  2 CFB: DE Eb: HHIJ-19JEDIED  $J$ : #8;1?;1 $J$ B; FHEFE:: 80 $J$ : 7=: D90  $3:8$ 

 $\Rightarrow$  9 EKH MHELI JSTJ2JM71 WDOEKH7=;  $\times$ 80JS; #V ME: < KBBO ?D7: : GK7J: 9>7D=: I JE >EM ?J GKH?I: 7J7 D.M FH79J99:1 7D JH7DD= 7D  $\pm$ H7JHH9EH A; F7D= 7D. TOJHD7B7K; 2J D.  $J_2$ :  $9$ EKHJED $9$ : CEH 7FFHEL::  $J_2$ :  $\#$ V 78 $T$ BO JE 1: 7H3> JSHEK=> C: H97DIV9ECCKD97JEDI IM; FJKF 8O-; 9JED

 $\Rightarrow$ ; #  $V \leq T$  BKH; E TCFE; TDO I ?= DR297DJ  $H1J49J42D$   $D1J2;$   $H$ :  $IFT2J$   $2J$   $F7JJH0F2$  $L$ FEBRUTD= $-:9$ UFED $-7D$ ,  $b$ : EDUKUFED? :7CDD= #JI>EMI J>7JJ; # **7FF: 7H** KOM ABBID= EHKD78B JE FHELI SUKI <HEC J>; #AV **TEB=7BIKHL; TEBTDB;** FKUID= JE EP, Jb; ?; 7 Jb7J よ; @ 7977HD 97D 7CFE1; H7B 9>: 9Al ED よ: N 9KJL; H7D9>V C711 IKHL; 1887D9; FHE=H7CI

ED HII CKIJH 9E = DP, J : EF DED 71 7 47 BKH  $E \lt b$ ;  $\&$  3971 FOV 787830 JE FHELISU F; EFB V FH12790 HE>J D. 2 I > EKB DEJ 9EDJ7DK; JE  $MT2J$  $H$  $J$  $L$ :  $#$   $H$  $J$  $T$  $R$   $K$  $L$  $T$  $J$  $H$  $H$  $R$  $H$  $J$  $T$ : EDEHII CKIJ IJF KF 7D. : D. J.?

KD9ED J&KJED7B IKHL; 1987D9; 80 H <KID= JE  $HD M - 3$   $MD$   $M2$   $B19$   $B7$   $B1$   $B1$ 

 $/6$ HB'.  $3.60 \diamond$ ;/<  $2+7$ :/;  $+3$  $>8. /$ ;  $\Leftarrow$  8. 361 9?/;  $\measuredangle$ 312=

 $\Rightarrow$ : EFDED ? 7BE 7 = H7J; NTCFB, E<>EM  $\downarrow$ ; N 9KJL: H7D9> 97D::B7O: ?19BE1KH: E< ?U 188-7B 79J 7D E8-K197J 87179 FK8B79  $KD$ ; HU/D  $D = E < 2I - 3JED$  IKHL;  $TBTDB$ : FEM: H . >7J KBIC7JBD 8: D.<2J J>:  $=$ EL:HDC:DJ 71 BYMC7A:HI 7D, Jb: FK8B99 I JHK=B JEKD : HIJ7D 871 ?9 : : J7?B 78 EKJI FO?D= 7J Js; 17C; JC; ED=HII 9ED1?; HI H: 48HC 7D=  $#$ 

EH; N/CFB <EH7ERL>; DEHC7JED: 19EEI; : D よ: # V EFDED M; IJAB: E DEJ ADEM > EM  $C7DO J.C.$   $\downarrow$   $\downarrow$   $\downarrow$   $\downarrow$   $C \star \downarrow$   $\downarrow$   $\cdot$   $\cdot$   $\downarrow$   $\downarrow$  K<sub>1</sub>D  $1;719$  JHCl  $J57J$  ?; DRO C; H97D  $\rightarrow$ ;  $FF$  $D$  $ED$ :  $19$  $B$ :  $1 J$ :  $\#$   $G$   $K$   $F$  $D$  $E$   $T$   $: 7J$  $871$ :  $Ex$  # C7JH77B Jb7J 7FF: 7H JE 9EC:  $HEC$  $-$ :90RD 7D E.b:HF7H E< # JS7J TKLATTP. ELS: H-ETCI E<IKHL: TESTDO: #J JAKI 7FF; 7H J J J; 9EKH 9EKB DEJ 1708BA; BO  $8;97M$ ;  $J$ ;  $=H$ ; HDC; DJ D, L; H : ? T Mb7J FEHJAD E< J>EI; GK H? I M; H < EH: 7J7 E8J77D;  $M?$  be EXJ7  $#$   $M7$   $H$   $TD$   $H$   $: 9$   $H$   $\rightarrow$   $\cdot$ EFDED H<HD9:1 7 9ECFB97J: M:8 E< # :7J7871;1 7D H9EHA; FTD= IOUCI #D  $T\cup T$ D<sub>3</sub>  $N$ : H $N$ : H $\cup$   $N$ : H $\cup$   $\cup$   $T$   $\cup$   $T$   $\cup$   $T$ GK H ! ED 7 W; F7H J - >7H \* E DJ 1 21 X 8; 97K ; b: IOJC 21: B: 9EKB DEJIKFFEHJ JS7J<7JKH / DIKHFH11D=BO JS: H M7I 7 WOJC?9 9ECFB7D9, 31K; TLEBLTD= J>; <7BMHXJEC7A;  $J: E9KC$ ;  $DJEDD$ 

 $4-2-32$  6, )  $\left(67 \cdot 9-(12)\right)$  35", < 32+5, 66 867 2( ) 7-32

<span id="page-36-0"></span> $\Rightarrow$ ;  $\mathcal{D}$ ;  $\forall$ ,  $D$ ,  $\exists$ ,  $\forall$ ,  $\exists P$ ,  $\exists Q$ ,  $\exists P$ ,  $\exists P$ ,  $\exists P$ ,  $\exists P$ ,  $\exists P$ ,  $\exists P$ >; H, C; 7D J 2J D, 3b; H J GH DH J GH BB FK8B 9  $>7L$ ;  $7D M$ ; H  $E$  871  $9G$ ; I J.H.D  $B/A$ ;  $>$  EM C  $7DO$ JC:IJS: #GK:H?:-:9JED DEHC7JED **TCFHEF; HBO TO 7 = 2 ; D F; HE:** D 71 Jb; 879A 7D. EHA : E9KC; DJ: ?DJ: EF?DEDH9E=D?P, I  $J$ ; = EL; HDC; DJM?BBE<J DIKFFBC; DJ ?J ?D?J??B **31KI 7<1H<D. D= Eb; HFHE8BCI . >7JIEEM**  $J49AB$  E<::  $J7BC$ : 7D  $J5J$  DE ED.  $BY1$ ?:  $J5$ : N 9KJL; H7D9> >71 7 9B7HF79JKH; E<-; 9JED 7D. 7D078K: 8O<:: H7B7=: D9? I

DED: HFHE8BC  $3$  D: JC: M7HF  $\rightarrow$ : #  $31K: 21$  EFDED H9EKDID = 5: # 178K1; ED FHB #J JEEA CEH, J >7D 7 Q 7H <EH  $J$ ;  $=$ EL; HDC; DJ JE :; 9B7II?AO 7D H1B7I;  $J$ b; EFDED 9ECD= EKJ @UJ 71 ED=HII ? 9ED ? ; HD= M>; J>; HJE HD M - ; 9JED  $-$  E  $7BbBf \Rightarrow b$ : #  $N9KJ1$ : HTD $b$  7D  $B4'B$  $IEC$ ;  $C$ :  $C$ 8;  $H$   $Ex$   $ED$ - $H$  $II$   $>7L$ ;  $AD$  $ED$  $78$  $EX$  $I$ Jo; EFDED <EHIEC; JC; Jo; C; H97D FK8E9 **3 @ JB7HDD=78EKJJ3 DEM** 

. >7JI EHJ E<:: BTO8: JM:: DM>: DC7@HC?IKI: I  $Ex b$ ;  $AV C7111641; 7837D9; 7H1: 39E1; H1$ : 7D M<sub>2</sub>: D J<sub>2</sub>: O 7H C 7: : FK8B9 1 7D7J<sub>2</sub>: C 7 JE  $871$  ?  $9$  : ;  $C$  E9H J  $P9$  = EL; HD  $7D9$ ; 7D.  $8/$  $>7L$ ; MEHA;  $\leftarrow$  HQ 7H JE C 7A;  $\#$  EF DED  $FK8B9$   $L7$   $H$   $IK3J$   $B4$   $J5$ &/ <2B: ;7HBR, Н Ј>?] Q 7H I;;A?D= Ј>; :?I9HEJ KH; E<  $-:9$   $\overline{E}$   $\overline{E}$  $J A$  I  $J C$ ;  $T D$   $T E$   $J E$   $H$   $I E A$   $9$ ;  $I \rightarrow$   $F A 8 B 9$ 97DDEJKD; HIJ7D. CK9> BII 7: LE97J, 7=77DJ  $J$ : =EL: HDC: DN C711 1KHL:  $T$ BBTD9: FHE=HTC1  $T$ D  $J: 1: 979 KCI JTD9: 1$ 

 $\lambda$ 

!H7JH JPTDF7HD9O 7D. CEH JC:BO :  $39EB1KH1 \tE<sub>2</sub>$  b;  $=H1$ ;  $HDC$ ; DNY C711  $IKH$ :  $BBD$ : FHE=HICI 7H IEHEOD; :: ∶حل ل  $\overline{IC}$ :  $\overline{JC}$ : ED=HII: EIDEJD:: 7DOCEH  $H$ :  $HH$   $H$ :  $9971$   $R$ :  $FF$   $D$  $ED$   $L$   $I$ ;  $M$   $57$  $N$ 

H, 7BBO>7FF; D?D=>; H, HEKJ?D, C?IKI; E<-; 9J?ED JE L'EBRIJ F; EFBVI EKHA C: D. C: D. HESJ EDEHII 97D 7D. ISBAB FKJ 7 I JEF JE  $R_{d}$ 

 $9 < 5505.$  (;  $6: , +)$   $@6. < 9.4, 5.65 < 5.$ 

 $\alpha'$ 

#### <span id="page-37-0"></span> $'79/9/548$  $/4$ : =  $\div$  ??2+\*

41 I roorz wkh uxoh v ri Vfudeeoh • 1 \rx fdg ylhz wkhp  $k$ huh1\rx kdyh vhyhq  $\pm$ , ohwhu woh vzlwk z klfk wrpdnh dvorgjridzrug dv | r x sr vvled fdq1Z r ugv duh edvhg r q wkh Hqjolvk odqjxdjh1 Qrq0Hqjolvk odqj xdj h z r ugv duh QRW door z hg1 51 Uhg dhwhu duh vfruhg grxed srlgw1 Juhhq ohwhu duh vfruhg wisoh srlqw1 61 Dgg xs wich vfruh ridoowkh ohwhau widw Irx xvhg1 Xqxvhg dnwhw duh qrwvfruhg1 Iru uhg ru juhhq ohwhau/ dssol wikh pxowlsolhu zkhq wdoolqj xs | rxu vfruh1 Qh{w dssol dq| dgglwlrgdo vfrulgi p xowlsolhuv/ vxfk dv grxeoh ru wulsoh zrug vfruh1 71 Dq dgglwr gdo 83 srlgw ly dgghg iru  $x\vee$ lqi doovhyhq  $\pm$ , ri | rxu wobv lq d vhwwr $\boxed{ \bigcirc }$  $|p|$  dnh | r xu z r ug1 \ r x z loo qr wqhf hvvdulo |  $|$ eh deon w xvh doovhyhq  $\pm$ , rivkh ohwhuv lq  $\omega$ rxuvhwwrirup d (ohjdo) z rug1 II xuviiwww ii ψ u (ω) u g z r ug 1<br>81 Lq fdvh | r x duh kdylqj gliilfxow| vhhlqj | co<br>wkh srlqwydoxh r q wkh ohwbu wlohv/khuh lv d ၛႄ  $d$  www.ikrz wkh duh vfruhg =  $\overline{5}$ 3 srlgw=5 eodgn wood 4 sr lqw=H/ D/ L/ R/ Q/ U/ W/ Q/ V/ X  $\mathcal{P}$ 5 sr lqw=G/J 6 sr  $\frac{1}{2}$  = E/F/P/S  $\infty$ 7 sr law= $1/K/Y/Z/\sqrt{2}$ 8 sr law=N  $\frac{1}{2}$ ;  $sr$  lqw=M [ 43 sr  $qw=T/1$  $\bar{e}$ 91 Rswirddoch/d wiph oblwri 93 plaxwhv vkrxog dssol w wkh jdph/dyhudjlgj w 45  $\infty$ plax why shudow hundow vhat :1Kdyhixq\$Lw\*rqo|didph\$

 $=$  Wkhuh Iv rgol rgh yddig vroxwirg wrhdfk Vxgrnx sx}} oh 1 Wkh rqq zd | wkh sx}} oh fdq eh frqvlghuhg vroyha fruhfwol v z kha doo; 4 er {hv frawdla axp ehuv dag wich rwkhu Vxgrnx uxdhv kdyh ehhq iroorzhq1

Z kha | r x vwduwd j dp h r i V x gr n x / v r p h e or f n v z loo eh suhiloo ha irulrx1\rxfdggrwfkdgihwkhyhgxpehuvlgwkhfrxuyhriwkh i dp h1

Hdfk froxp q p xvwfrqwdlq dooriwkh qxpehuv 4 wkurxjk  $\lt$  dqg qr wzr gxpehw lg wich vdph froxpgrid Vxgrnx  $sx$ }} oh fdg eh wich vdp h1 Hdfk uz pxvwfrgwollg doori wich gxpehu 4 wkurxjk < dqg qr wzr qxp ehuv lq wkh vdp h urz rid Vxgrnx  $sx$ } on f dq eh wkh vdp h1

Hdfk eorfn p xvwfr qwdlq dooriwkh qxp ehuv 4 wkurxjk < dqg qr wzr gxpehuv lq wkh vdpheorfnrid Vxgrnx sx}} oh fdq eh wkh vdp h1

 $%9)$  5%+) 6' 35)

 $366 - 806$  6'  $35$ 

 $-28$ ;  $8=0$  (  $\%$ 7-7-326

 $$57^{\ast}$$  /4  $^{\ast}$ <br>'36/4- $: 2$ 

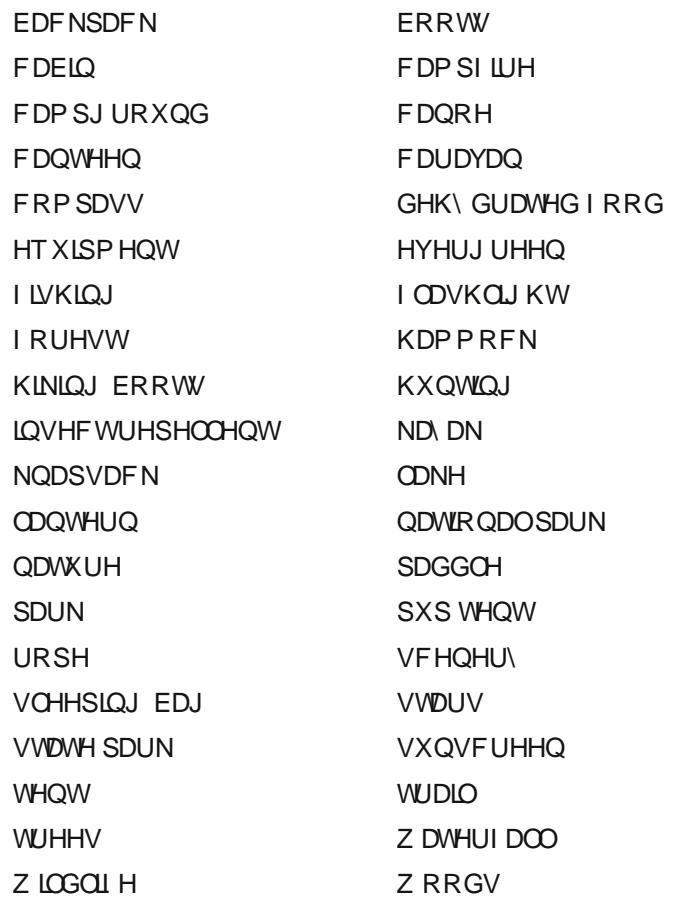

 $\overline{\phantom{a}}$  $\overline{\phantom{a}}$ 

-28;  $8=0($  %57-7-326

DELb: HD7C; < EH7 879AF79A 8E7J9ED 7JD= E<7 B=>JMEE ; D 47C; 9EL; H: M2b M7J H3=>JIA3D ; N9; FJ H3H7 I 3D=B EH: EK8B  $EF$ : DID=  $TD \rightarrow$ : 9: DJ H7D. FHEF:  $IB$ : 807: EK8B  $8B$ :: F7:: B  $> 7D = 2E + 8$ ;  $\frac{D + 9E}{9E}$  C7: ; E<97DL71 D, U, : 9 EH EHUS: ERA: M2L 9 EH 17 JU79 >; : LE 1 KFF EH 17 7J :79>:D. D7H7E<BO HI: HL:: 80J: D7JED7B  $=$ EL; HDC; DJ  $=$ HH9H7JED7BKI; B-J7D 21 FHE 1 9JR .; EH: ; 9EH7JR .; 971; **BOYA ET 197HODE BGK? 1 71 ED 7 > 24** I TO B < B E< L: > ? 9BI EHF79A 7D?C 7B KIK/BBOMEE: DCFBC; DJJ-7J-7 7 BED= >7D B 7D. 78HE7: 487ULD: 8B7:; 7D. J-7J? K1;: JE FHEF; B7D, IJ; H7 8E7J  $M_i :=: I > 7F$ :  $J$  DJ KIK7BBOM?LAEKJ7 < EEHEH M<sub>2</sub>D EMI FBOU>7L?D= <EB7=; J>7JHC7?D = H; D7D KOOJED7BJHEK=>CEH J>7DED, =HEM7D=1;71ED SH7C EHELTEDKI; LE FHELISULS; IATD HEC LS; :707=7D=KBH7L?EBJH7OE<J>:1KD  $I J H 087 = : I 2D : 4H 97H 02E 7H 98I > 7L 7E$ I>EKB; HIJ HTFI 7D. E<IDCEKDJ: ED7 BE>M; ?=>J  $ATC$ :

 $\lambda$ 

 $-28$ ;  $8=0$  (  $\%$ 7-7-326

 $/=+$  \* " 6 + 3 + ) 7' 3 ( 2+ 7

 $3:203\%$  8=0 3087326 ) 5

# **More Screenshot Showcase**

<span id="page-41-0"></span>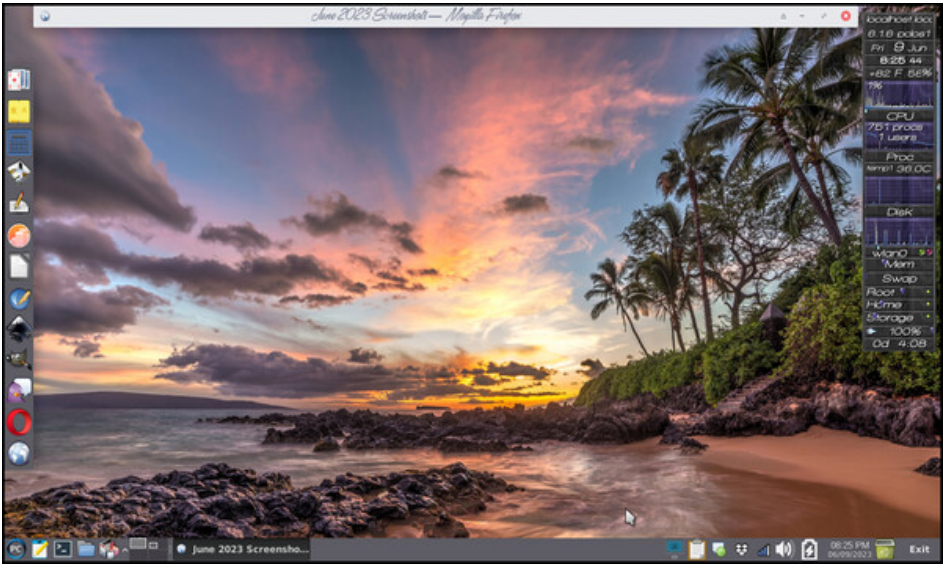

Posted by Meemaw, on June 9, 2023, running Xfce.

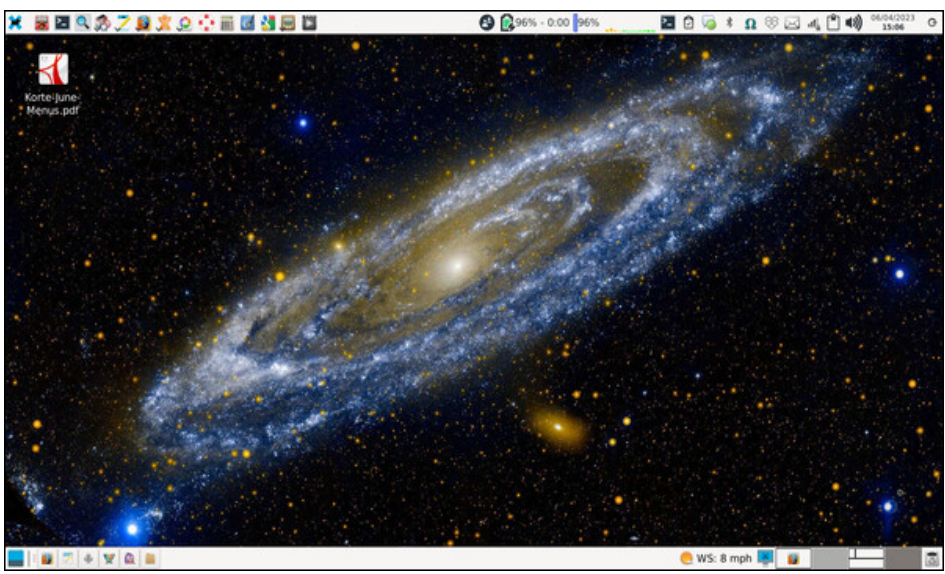

Posted by parnote, on June 4, 2023, running Xfce.

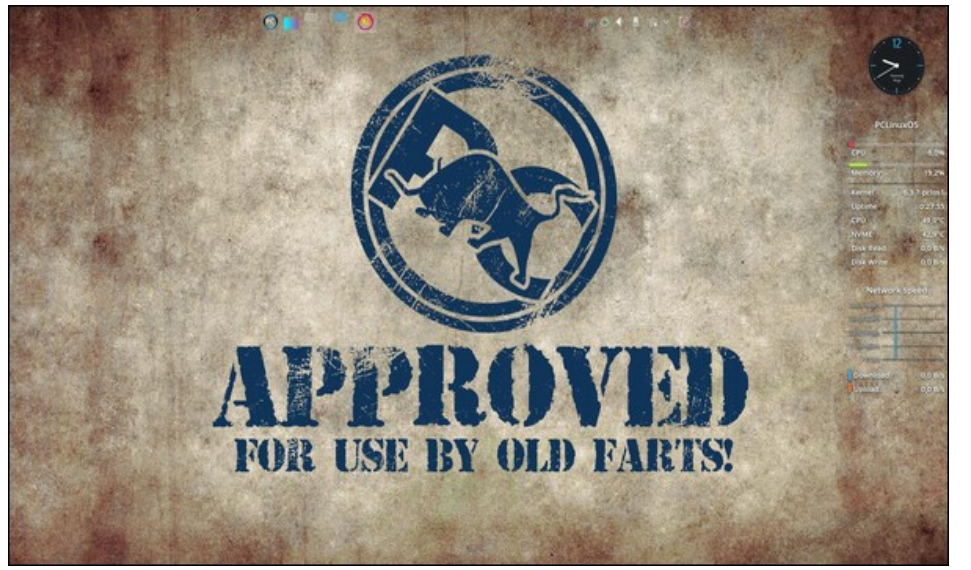

Posted by tbs, on June 12, 2023, running KDE.

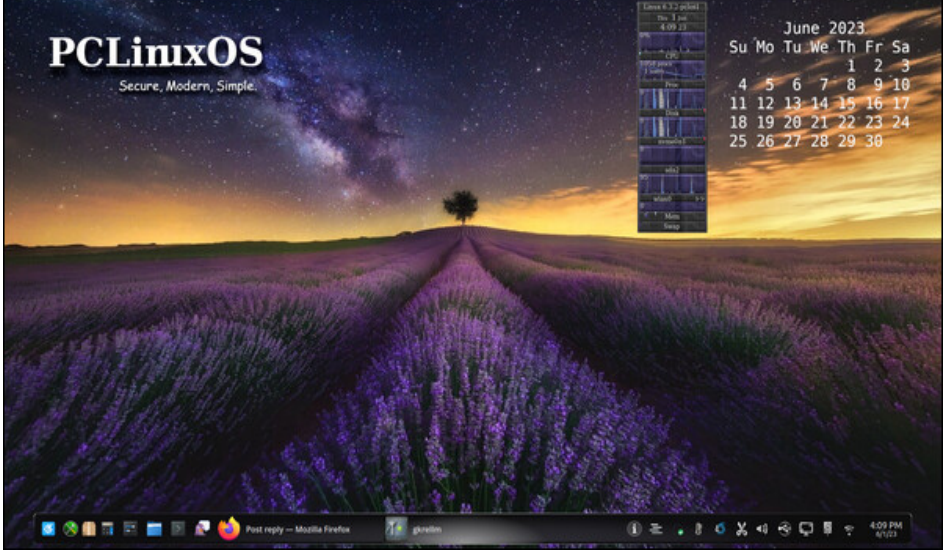

Posted by tuxlink, on June 1, 2023, running KDE.